# **VTU QUESTION PAPER SOLUTION**

# **UNIT 1: MACHINE ARCHITECTURE**

**1. Give the target address generated for the following machine instruction:** 

**(i) 032600h (ii) 03C300h (iii) 0310C303h if (B)=006000, (PC)=003000, (X)=00090 (DEC 2010/11 )** 

 $(i)$  032600= 103000

(ii)03C300=00C303

(iii)0310C303=003030

There are five registers, each 24 bits in length. Their mnemonic, number and use are given in the following table.

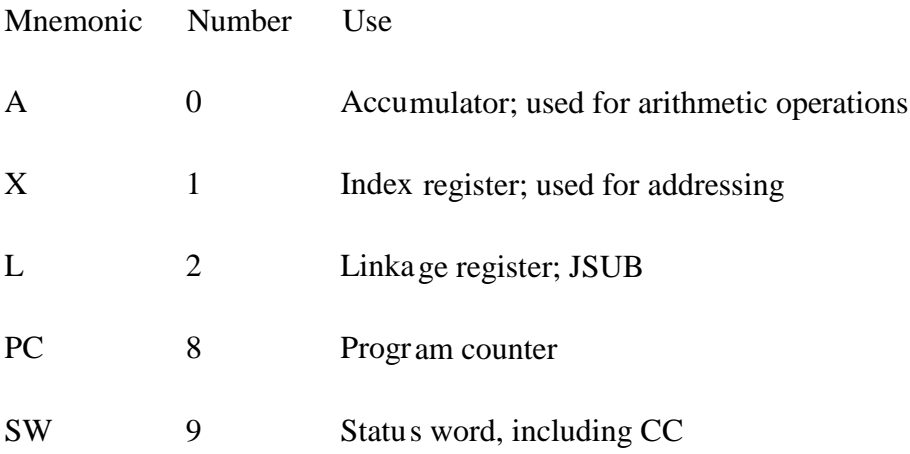

# **3. Write a sequence of instructions for SIC/XE to set ALPHA= GAMMA \*BETA-9. Use register operation. (MAY/JUNE 2010)**

LDA GAMMA

MUL BETA SUB 9 STA ALPHA

#### **4. Write a program to copy a character string to another char string**

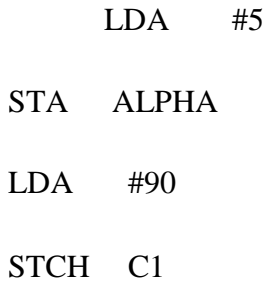

.

.

ALPHA RESW 1 C1 RESB 1

#### **5. What is system software? Differentiate it from application s/w.(DEC 09/JAN 10)**

System software consists of a variety of programs that support the operation of a computer

System software – support operation and use of computer. Application software solution to a problem. Assembler translates mnemonic instructions into machine code. The instruction formats, addressing modes etc., are of direct concern in assembler design.

There are aspects of system software that do not directly depend upon the type of computing system, general design and logic of an assembler, general design and logic of a compiler and code optimization techniques, which are independent of target machines. Likewise, the process of linking together independently assembled subprograms does not usually depend on the computer being used.

#### **6. Give the instruction formats and addressing modes of SIC/XE machine architecture. (DEC 09/JAN 10), (DEC 08/JAN 09)**

Instruction Formats:

The new set of instruction formats fro SIC/XE machine architecture are as follows. Format  $1(1 \text{ byte})$ : contains only operation code (straight from table).

Format 2 (2 bytes): first eight bits for operation code, next four for register 1 and following four for register 2.

The numbers for the registers go according to the numbers indicated at the registers section (ie, register T is replaced by hex 5, F is replaced by hex 6).

Format 3 (3 bytes): First 6 bits contain operation code, next 6 bits contain flags, last 12 bits contain displacement for the address of the operand. Operation code uses only 6 bits, thus the second hex digit will be affected by the values of the first two flags (n and i). The flags, in order, are: n, i, x, b, p, and e. Its functionality is explained in the next section. The last flag e indicates the instruction format (0 for 3 and 1 for 4).

#### **Format 1 (1 byte)**

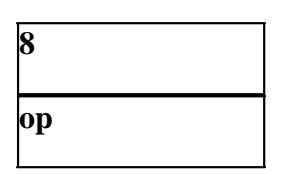

#### **Format 2 (2 bytes)**

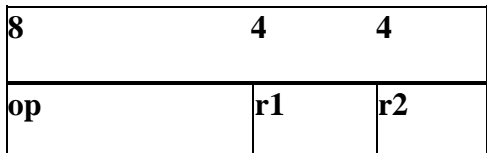

require more than 12 bits to be represented.

Formats 1 and 2 are instructions do not reference memory at all

#### **Format 3 (3 bytes)**

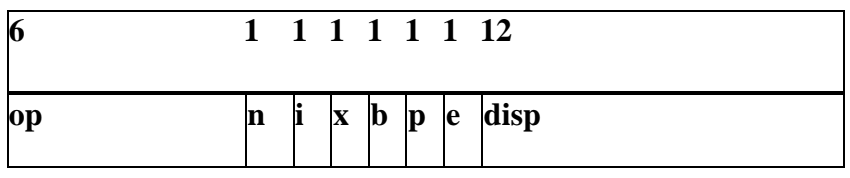

#### **Format 4 (4 bytes)**

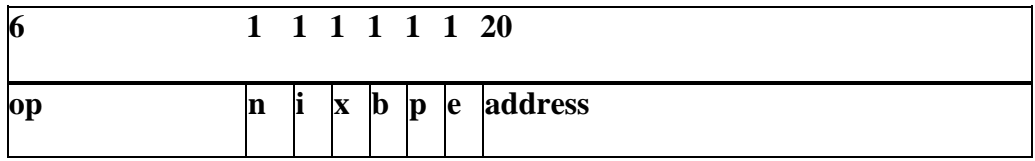

Addressing modes & Flag Bits

Five possible addressing modes plus the combinations are as follows.

• **Direct** (x, b, and p all set to 0): operand address goes as it is. n and i are both set to the same value, either 0 or 1. While in general that value is 1, if set to 0 for format 3 we can assume that the rest of the flags (x, b, p, and e) are used as a part of the address of the operand, to make the format compatible to the SIC format.

- **Relative** (either b or p equal to 1 and the other one to 0): the address of the operand should be added to the current value stored at the B register (if  $b = 1$ ) or to the value stored at the PC register (if  $p = 1$ )
- **Immediate**(i = 1, n = 0): The operand value is already enclosed on the instruction (ie. lies on the last 12/20 bits of the instruction)
- **Indirect**( $i = 0$ ,  $n = 1$ ): The operand value points to an address that holds the address for the operand value.
- **Indexed**  $(x = 1)$ : value to be added to the value stored at the register x to obtain real address of the operand. This can be combined with any of the previous modes except immediate.

The various flag bits used in the above formats have the following meanings

 $e - > e = 0$  means format 3,  $e = 1$  means format 4

Bits x,b,p : Used to calculate the target address using relative, direct, and indexed addressing Modes

Bits i and n: Says, how to use the target address

b and p - both set to 0, disp field from format 3 instruction is taken to be the target address. For a x  $\cdot$  x is set to 1, X register value is added for target address calculation

 $i=1$ ,  $n=0$  Immediate addressing, **TA**: **TA** is used as the operand value, no memory reference

i=0, n=1 Indirect addressing, **((TA))**: The word at the TA is fetched. Value of TA is taken as the address of the operand value

i=0, n=0 or i=1, n=1 Simple addressing, **(TA)**:TA is taken as the address of the operand value

Two new relative addressing modes are available for use with instructions assembled using format 3.

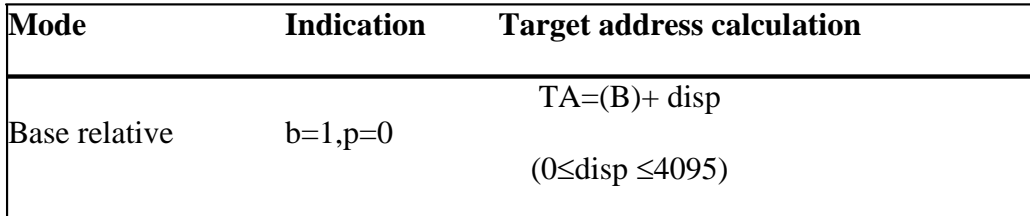

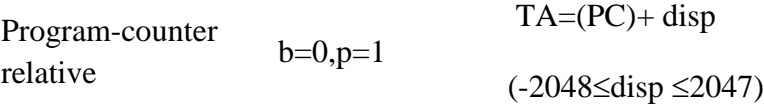

#### **7. Explain i/o on SIC/XE machine architecture. .(DEC 09/JAN 10/12)**

There are I/O channels that can be used to perform input and output while the CPU is executing other instructions. Allows overlap of computing and I/O, resulting in more efficient system operation. The instructions SIO, TIO, and HIO are used to start, test and halt the operation of I/O channels.

Simple data and character movement operation (SIC/XE)

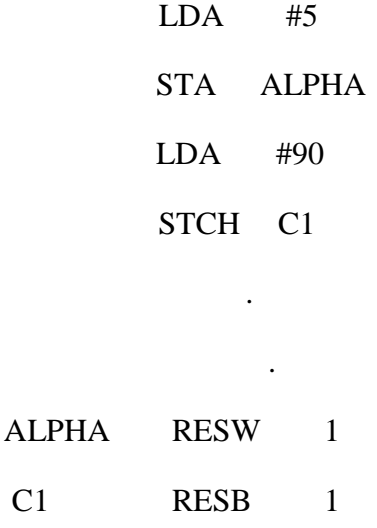

#### **8. Explain target address calculation with different addressing modes of SIC/XE machine. (DEC 07/JAN 08)**

Five possible addressing modes plus the combinations are as follows.

1. **Direct** (x, b, and p all set to 0): operand address goes as it is. n and i are both set to the same value, either 0 or 1. While in general that value is 1, if set to 0 for

 $C1$ 

format 3 we can assume that the rest of the flags  $(x, b, p, and e)$  are used as a part of the address of the operand, to make the format compatible to the SIC format.

- 2. **Relative** (either b or p equal to 1 and the other one to 0): the address of the operand should be added to the current value stored at the B register (if  $b = 1$ ) or to the value stored at the PC register (if  $p = 1$ )
- 3. **Immediate** $(i = 1, n = 0)$ : The operand value is already enclosed on the instruction (ie. lies on the last 12/20 bits of the instruction)
- 4. **Indirect**( $i = 0$ ,  $n = 1$ ): The operand value points to an address that holds the address for the operand value.
- 5. **Indexed**  $(x = 1)$ : value to be added to the value stored at the register x to obtain real address of the operand. This can be combined with any of the previous modes except immediate.

The various flag bits used in the above formats have the following meanings

 $e - > e = 0$  means format 3,  $e = 1$  means format 4

Bits x,b,p : Used to calculate the target address using relative, direct, and indexed addressing Modes.

Bits i and n: Says, how to use the target address

b and p - both set to 0, disp field from format 3 instruction is taken to be the target address. For a format 4 bits b and p are normally set to 0, 20 bit address is the target address

x - x is set to 1, X register value is added for target address calculation

i=1, n=0 Immediate addressing, **TA**: TA is used as the operand value, no memory reference

i=0, n=1 Indirect addressing, **((TA))**: The word at the TA is fetched. Value of TA is taken as the address of the operand value

i=0, n=0 or i=1, n=1 Simple addressing, **(TA)**:TA is taken as the address of the operand value

Two new relative addressing modes are available for use with instructions assembled using format 3.

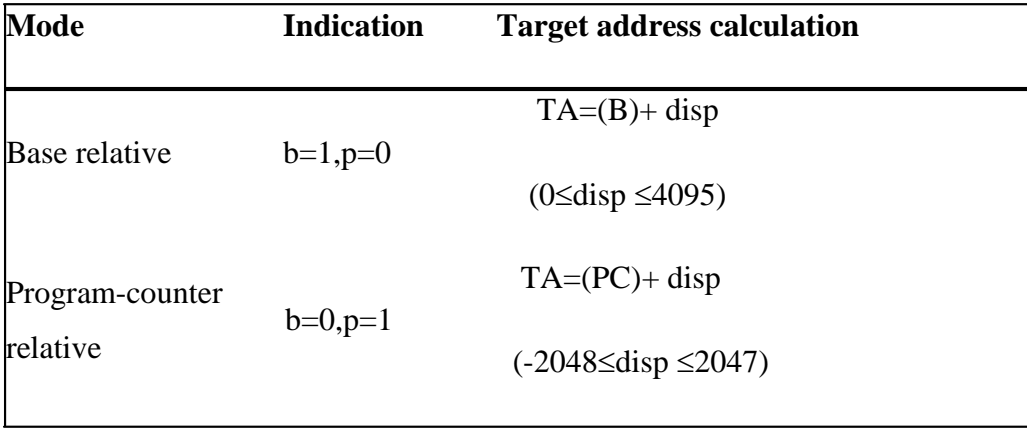

# **UNIT 2: ASSEMBLER-1**

#### **1. Define assembler directive. Explain different types ofdirectives used in SIC. (DEC 2010 /11)**

Basic assembler directives

- a) START
- b) END
- c) BYTE
- d) WORD
- e) RESB
- f) RESW

The assembler functions are:

- 1) Convert mnemonic operation codes to their machine language equivalents
- 2) Convert symbolic operands to their equivalent machine addresses .
- 3) Build the machine instructions in the proper format
- 4) Convert the data constants to internal machine representations
- 5) Write the object program and the assembly listing

## A SIMPLE SIC ASSEMBLER FUNCTION :

The translation of source program to object code requires following actions :

- Convert mnemonic codes to their machine language, ex: STL to 14.
- Convert data constants to their internal machine representations, ex: EOF to 454F46.
- Convert the symbolic operands to machine addresses-ex: RETADR to 1033.
- Build the machine instructions in proper format.
- Write object program and assembly listing.

Pseudo-Instructions

g) Not translated into machine instructions

Providing information to the assembler

## **2b) What is need of pass 2 assembler. Give out the pass 2 algorithm.**

Begin

read 1st input line

# if OPCODE = 'START' then begin write listing line read next input line end write Header record to object program initialize 1st Text record while OPCODE != 'END' do begin if this is not comment line then begin search OPTAB for OPCODE if found then begin if there is a symbol in OPERAND field then begin search SYMTAB for OPERAND field then if found then begin store symbol value as operand address else begin store 0 as operand address set error flag (undefined symbol)

end

end (if symbol)

else store 0 as operand address

assemble the object code instruction

else if OPCODE = 'BYTE' or 'WORD" then

convert constant to object code

if object code doesn't fit into current Text record then

begin

Write text record to object code

initialize new Text record

end

add object code to Text record

end {if not comment}

#### **3. Give the algorithm for pass1 of an 2 pass assembler. (MAY/JUNE 2010) (DEC 08/JAN 09)**

#### **PASS 1:**

Begin

read first input line

if  $OPCODE = 'START'$  then begin

save #[Operand] as starting addr

initialize LOCCTR to starting address

write line to intermediate file

read next line

end( if START)

else

begin

initialize LOCCTR to 0 While OPCODE != 'END' do if this is not a comment line then beg if there is a symbol in the LABEL field then begin search SYMTAB for LABEL if found then set error flag (duplicate symbol) else (if symbol) search OPTAB for OPCODE if found then add 3 (instr length) to LOCCTR else if OPCODE = 'WORD' then add 3 to LOCCTR else if  $OPCODE = 'RESW'$  then add 3 \* #[OPERAND] to LOCCTR

else if OPCODE = 'RESB' then

#### add #[OPERAND] to LOCCTR

#### else if OPCODE = 'BYTE' then

begin

find length of constant in bytes

add length to LOCCTR

end

else

set error flag (invalid operation code)

end (if not a comment)

write line to intermediate file

read next input line

end { while not END}

write last line to intermediate file

Save (LOCCTR – starting address) as program length

End {pass 1}

#### **4. Explain the following a. SYMTAB b. OPTAB (MAY/JUNE 2010), (DEC 07/JAN 08/11)**

## **OPTAB:**

- It is used to lookup mnemonic operation codes and translates them to their machine language equivalents. In more complex assemblers the table also contains information about instruction format and length.
- In pass 1 the OPTAB is used to look up and validate the operation code in the source program. In pass 2, it is used to translate the operation codes to machine language. In simple SIC machine this process can be performed in either in pass 1 or in pass 2. But for machine like SIC/XE that has instructions of different lengths, we must search OPTAB in the first pass to find the instruction length for incrementing LOCCTR.
- In pass 2 we take the information from OPTAB to tell us which instruction format to use in assembling the instruction, and any peculiarities of the object code instruction.
- OPTAB is usually organized as a hash table, with mnemonic operation code as the key. The hash table organization is particularly appropriate, since it provides

fast retrieval with a minimum of searching. Most of the cases the OPTAB is a static table- that is, entries are not normally added to or deleted from it. In such cases it is possible to design a special hashing function or other data structure to give optimum performance for the particular set of keys being stored.

#### **SYMTAB:**

- This table includes the name and value for each label in the source program, together with flags to indicate the error conditions (e.g., if a symbol is defined in two different places).
- During Pass 1: labels are entered into the symbol table along with their assigned address value as they are encountered. All the symbols address value should get resolved at the pass 1.
- During Pass 2: Symbols used as operands are looked up the symbol table to obtain the address value to be inserted in the assembled instructions.
- SYMTAB is usually organized as a hash table for efficiency of insertion and retrieval. Since entries are rarely deleted, efficiency of deletion is the important criteria for optimization.
- Both pass 1 and pass 2 require reading the source program. Apart from this an intermediate file is created by pass 1 that contains each source statement together with its assigned address, error indicators, etc. This file is one of the inputs to the pass 2.
- A copy of the source program is also an input to the pass 2, which is used to retain the operations that may be performed during pass 1 (such as scanning the operation field for symbols and addressing flags), so that these need not be performed during pass 2. Similarly, pointers into OPTAB and SYMTAB is retained for each operation code and symbol used. This avoids need to repeat many of the table-searching operations.

#### **5. Generate the object code for the assembly language program (MAY/JUNE 2010)**

The object code generated are

045788h

005788h 180015h

2C5785h

984006h

00578Bh

4C0000h

# **7. Explain the data structures used in Assemblers. .(DEC 09/JAN 10/12)**

# 1) **OPTAB**

- Mnemonic operation codes Machine code
- Contain instruction format and length
	- LOCCTR LOCCTR +(instruction length)
- Implementation
	- It is a static table
	- Array or hash table
		- Usually use a hash table (mnemonic opcode as key)

# **2)SYMTAB:**

- Label name label address, type, length, flag
	- To indicate error conditions (Ex: multiple define)
- It is a dynamic table
	- Insert, delete and search
		- Usually use a hash table
- The hash function should perform non-random
	- key (Ex: LOOP1, LOOP2, X, Y, Z)
	- The major issue is for insert & search but not for delete.

# **3)LOCCTR**:

- Initialize to be the beginning address specified in the "START" statement
- LOCCTR LOCCTR + (instruction length)
- The current value of LOCCTR gives the address to the label encountered

## **8. What is program relocation? explain the problem associated with it and solutions? (DEC 09/JAN 10)**

- Why Relocation
	- It is desirable to load and run several programs at the same time
- The system must be able to load programs into memory wherever there is space
- The exact starting address of the program is not known until load time
- Absolute Program
	- Program with starting address specified at assembly time
	- The address may be invalid if the program is loaded into somewhere else.
- Example:
	- 55 101B LDA THREE 00102D
		- **Reload the program starting at 3000**
	- 55 101B LDA THREE 00302D
- The only parts of the program that require modification at load time are those that specify direct addresses
- The rest of the instructions need not be modified
	- Not a memory address (immediate addressing)
	- PC-relative, Base-relative
- From the object program, it is not possible to

Distinguish the address and constant

- The assembler must keep some information to tell the loader about this relocated address.
- The object program that contains the modification record is called a relocatable program

#### Solution

- For an address label, its address is assigned relative to the start of the program (START 0)
- Produce a Modification record to store the starting location and the length of the address field to be modified.
- The command for the loader must also be a part of the object program

#### **9. Give the format of the following. (DEC 08/JAN 09), (DEC 07/JAN 08/11)**

- **a. Header record**
- **b. Text record**
- **c. End record**
- **d. Modification record**

#### MODIFICATION RECORD

- One modification record for each address to be modified The length is stored in half-bytes (4 bits)
- The starting location is the location of the byte containing the leftmost bits of the address field to be modified.
- If the field contains an odd number of half-bytes, the starting location begins in the middle of the first byte.

# • Modification Record

- 
- Col. 1 M<br>• Col. 2-7 Starti • Col. 2-7 Starting location of the address field to be modified,

# relative to the beginning of the program.

. Col. 8-9 Length of the address field to be modified, in half-bytes (Hex)

# Header

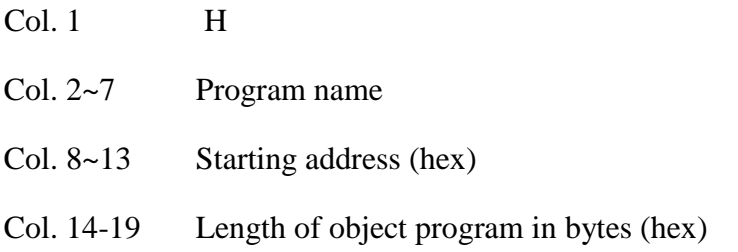

# **Text**

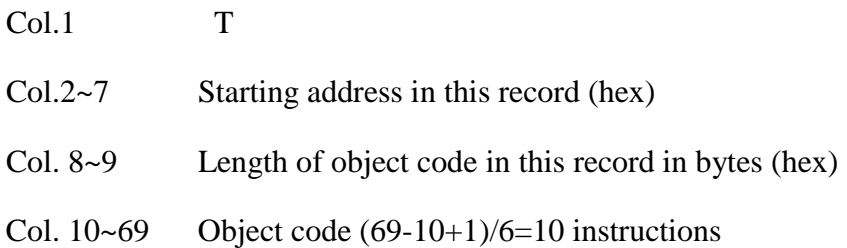

# End

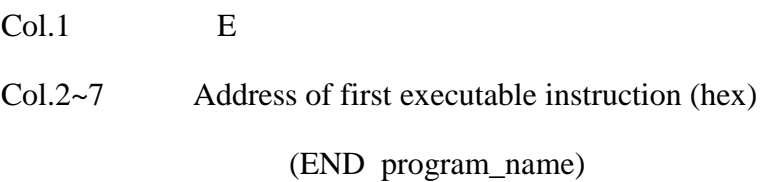

# **DEC 07/ JAN 08**

## **2a) Explain the data structures in pass two of two pass assembler.**

# 1) **OPTAB**

- Mnemonic operation codes Machine code
- Contain instruction format and length
	- LOCCTR LOCCTR +(instruction length)
- Implementation
	- It is a static table
	- Array or hash table
		- Usually use a hash table (mnemonic opcode as key)

## **2)SYMTAB:**

- Label name label address, type, length, flag
	- To indicate error conditions (Ex: multiple define)
- It is a dynamic table
	- Insert, delete and search
		- Usually use a hash table
- The hash function should perform non-random
	- key (Ex: LOOP1, LOOP2, X, Y, Z)
	- The major issue is for insert & search but not for delete.

# **3)LOCCTR**:

- Initialize to be the beginning address specified in the "START" statement
- LOCCTR LOCCTR + (instruction length)
- The current value of LOCCTR gives the address to the label encountered

## **2b) Give out the Head record, text and modification record**

Header record:

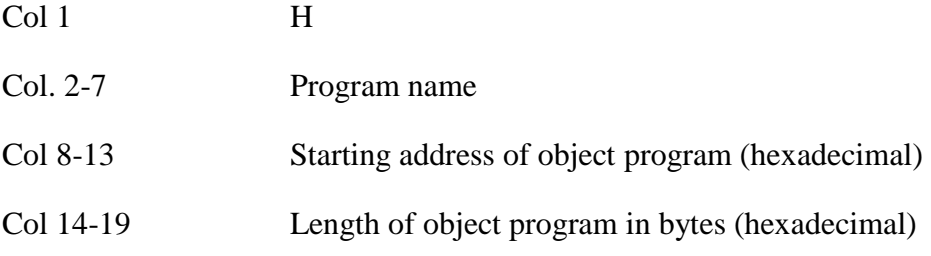

#### Text record:

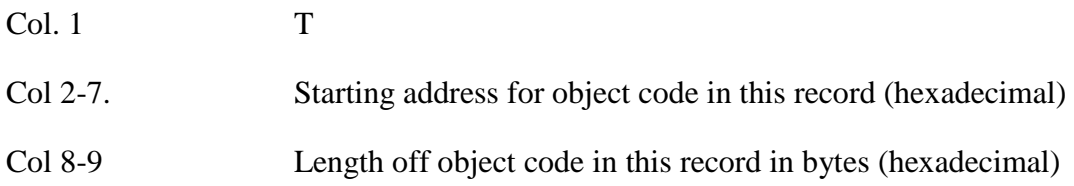

Col 10-69 Object code, represented in hexadecimal (2 columns per byte of object code)

#### **Modification record**

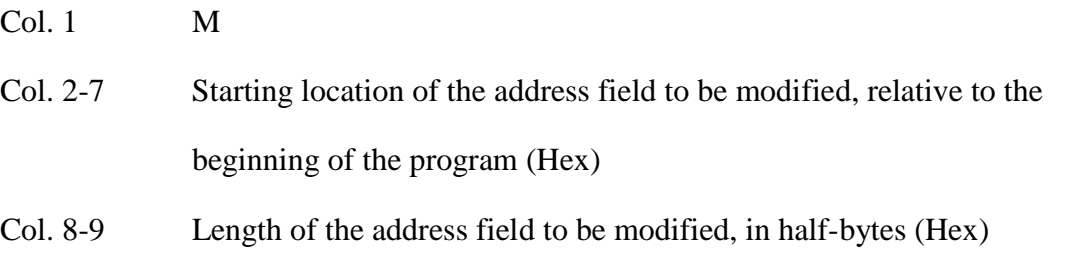

#### **2c) Explain the usage of LTORG with an example**

#### LITERAL POOLS

- Normally literals are placed into a pool at the end of the program (after the END statement)
	- In some cases, it is desirable to place literals into a pool at some other location in the object program
- Assembler directive LTORG – When the assembler encounters a LTORG statement, it generates a *literal pool* (containing all literal

operands used since previous LTORG)

- Reason: keep the literal operand close to the instruction Otherwise PC- relative addressing may not be allowed
- LITTAB The contents are
	- - Literal name
		- Operand value and length
		- Address
- LITTAB is often organized as a hash table, using the literal name or value as the key

**Pass 1**

- Build LITTAB with literal name, operand value and length, leaving the address unassigned
- When LTORG or END statement is encountered, assign an address to each literal not yet assigned an address

– The location counter is updated to reflect the number of bytes occupied by each literal

## **Pass 2**

- Search LITTAB for each literal operand encountered
- Generate data values using BYTE or WORD statements
- Generate Modification record for literals that represent an address in the program

# **UNIT 3: ASSEMBLER-2**

## **DECEMBER 2010**

#### **3a)Define Literal and immediate operand.**

value A literal is identified with the prefix  $=$ , followed by a specification of the literal

- Examples:  $LDA = C'EOF'$
- Literals
	- The assembler generates the specified value as a constant at some other memory location
- Immediate Operands
	- The operand value is assembled as part of the machine instruction
	- 55 0020 LDA #3 010003

## **3b) What are Control sections and program blocks?**

A *control section* is a part of the program that maintains its identity after assembly; each control section can be loaded and relocated independently of the others. Different control sections are most often used for subroutines or other logical subdivisions. The programmer can assemble, load, and manipulate each of these control sections separately.

Because of this, there should be some means for linking control sections together. For example, instructions in one control section may refer to the data or instructions of other control sections. Since control sections are independently loaded and relocated, the assembler is unable to process these references in the usual way. Such references between different control sections are called *external references.*

The assembler generates the information about each of the external references that will allow the loader to perform the required linking. When a program is written using multiple control sections, the beginning of each of the control section is indicated by an assembler directive

– assembler directive: **CSECT** 

#### **The syntax**

#### **sec name CSECT**

– separate location counter for each control section

Control sections differ from program blocks in that they are handled separately by the assembler. Symbols that are defined in one control section may not be used directly another control section; they must be identified as external reference for the loader to handle. The external references are indicated by two assembler directives:

#### EXTDEF (external Definition):

It is the statement in a control section, names symbols that are defined in this section but may be used by other control sections. Control section names do not need to be named in the EXTREF as they are automatically considered as external symbols.

#### EXTREF (external Reference):

It names symbols that are used in this section but are defined in some other control section.

The order in which these symbols are listed is not significant. The assembler must include proper information about the external references in the object program that will cause the loader to insert the proper value where they are required.

Program blocks allow the generated machine instructions and data to appear in the object program in a different order by Separating blocks for storing code, data, stack, and larger data block.

#### *Assembler Directive USE:*

USE [blockname]

At the beginning, statements are assumed to be part of the *unnamed* (default) block. If no USE statements are included, the entire program belongs to this single block. Each program block may actually contain several separate segments of the source program. Assemblers rearrange these segments to gather together the pieces of each block and assign address. Separate the program into blocks in a particular order. Large buffer area is moved to the end of the object program. *Program readability is better* if data areas are placed in the source program close to the statements that reference them.

In the example below three blocks are used :

Default: executable instructions

CDATA: all data areas that are less in length

CBLKS: all data areas that consists of larger blocks of memory

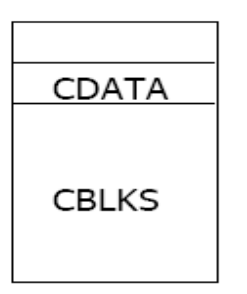

## **Arranging code into program blocks:**

#### *Pass 1*

- A separate location counter for each program block is maintained.
- Save and restore LOCCTR when switching between blocks.
- At the beginning of a block, LOCCTR is set to 0.
- Assign each label an address relative to the start of the block.
- Store the block name or number in the SYMTAB along with the assigned relative address of the label
- Indicate the block length as the latest value of LOCCTR for each block at the end of Pass1
- Assign to each block a starting address in the object program by concatenating the program blocks in a particular order

## *Pass 2*

- Calculate the address for each symbol relative to the start of the object program by adding
	- $\triangleright$  The location of the symbol relative to the start of its block
	- $\triangleright$  The starting address of this block

## **3c) Explain Multipass assembler with algorithm.**

The main problem in designing the assembler using single pass was to resolve forward references. We can avoid to some extent the forward references by:

• Eliminating forward reference to data items, by defining all the storage reservation statements at the beginning of the program rather at the end.

- Unfortunately, forward reference to labels on the instructions cannot be avoided. (forward jumping)
- To provide some provision for handling forward references by prohibiting forward references to data items.
	- o One that produces object code directly in memory for immediate execution (Load-and-go assemblers).
	- o Load-and-go assembler generates their object code in memory for immediate execution.
	- o No object program is written out, no loader is needed.
	- o It is useful in a system with frequent program development and testing
	- o The efficiency of the assembly process is an important consideration.
	- o Programs are re-assembled nearly every time they are run; efficiency of the assembly process is an important consideration.

# **MAY /JUNE 2010**

#### **3a) Literal operands**

A literal is defined with a prefix = followed by a specification of the literal value.

Example:

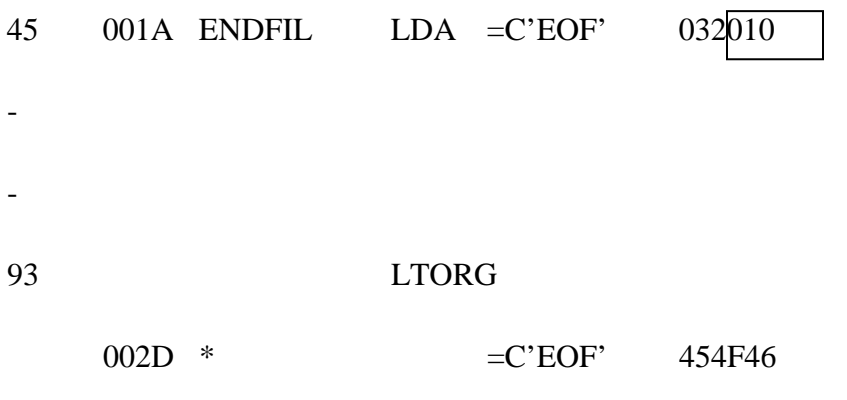

The example above shows a 3-byte operand whose value is a character string EOF. The object code for the instruction is also mentioned. It shows the relative displacement value of the location where this value is stored. In the example the value is at location (002D) and hence the displacement value is (010). As another example the given statement below shows a 1-byte literal with the hexadecimal value '05'.

215 1062 WLOOP TD =X'05' E32011

It is important to understand the difference between a constant defined as a literal and a constant defined as an immediate operand. In case of literals the assembler generates the specified value as a constant at some other memory location In immediate mode the operand value is assembled as part of the instruction itself. Example

55 0020 LDA #03 010003

All the literal operands used in a program are gathered together into one or more *literal pool*s. This is usually placed at the end of the program. The assembly listing of a program containing literals usually includes a listing of this literal pool, which shows the assigned addresses and the generated data values. In some cases it is placed at some other location in the object program. An assembler directive LTORG is used. Whenever the LTORG is encountered, it creates a literal pool that contains all the literal operands used since the beginning of the program. The literal pool definition is done after LTORG is encountered. It is better to place the literals close to the instructions.

A literal table is created for the literals which are used in the program. The literal table contains the *literal name, operand value and length.* The literal table is usually created as a hash table on the literal name.

Implementation of Literals:

#### **During Pass-1:**

The literal encountered is searched in the literal table. If the literal already exists, no action is taken; if it is not present, the literal is added to the LITTAB and for the address value it waits till it encounters LTORG for literal definition. When Pass 1 encounters a LTORG statement or the end of the program, the assembler makes a scan of the literal table. At this time each literal currently in the table is assigned an address. As addresses are assigned, the location counter is updated to reflect the number of bytes occupied by each literal.

#### **During Pass-2:**

The assembler searches the LITTAB for each literal encountered in the instruction and replaces it with its equivalent value as if these values are generated by BYTE or

WORD. If a literal represents an address in the program, the assembler must generate a modification relocation for, if it all it gets affected due to relocation. The following figure shows the difference between the SYMTAB and LITTAB

#### **3b) What are the formats for DEFINE and REFER records?**

#### Define record (EXTDEF)

- Col. 1 D
- Col. 2-7 Name of external symbol defined in this control section
- Col. 8-13 Relative address within this control section (hexadecimal)
- Col.14-73 Repeat information in Col. 2-13 for other external symbols

#### Refer record (EXTREF)

- $\bullet$  Col. 1 R
- Col. 2-7 Name of external symbol referred to in this control section
- Col. 8-73 Name of other external reference symbols

#### **3c)Explain simple Load and go assembler with an example**

- Load-and-go assembler generates their object code in memory for immediate execution.
- No object program is written out, no loader is needed.
- It is useful in a system with frequent program development and testing The efficiency of the assembly process is an important consideration.
- Programs are re-assembled nearly every time they are run, efficiency of the assembly process is an important consideration.
- Scenario for one-pass assembler:

– Load-and-Go: generates the object for immediate execution

– External storage for intermediate file between two passes becomes slow.

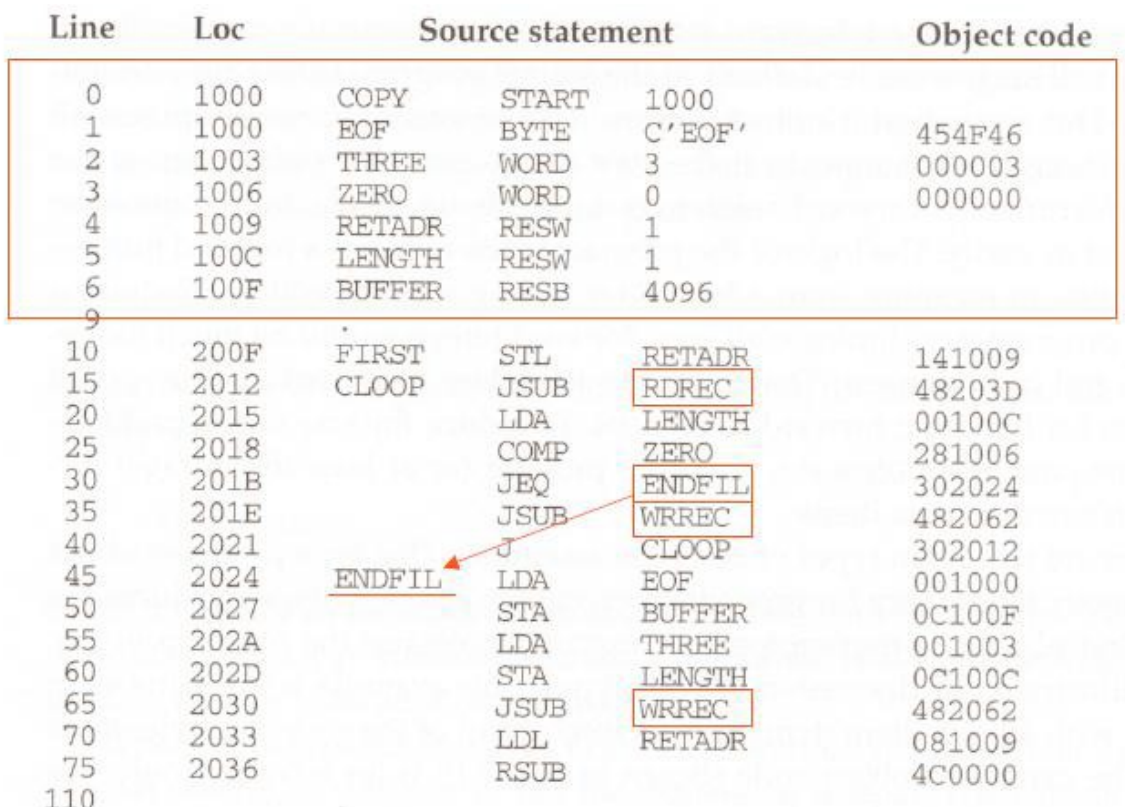

#### **DEC 09/JAN 10**

#### **3a) Define literals**

- A literal is identified with the prefix =, followed by a specification of the literal value
- Examples:  $LDA = C'EOF'$
- Literals
	- The assembler generates the specified value as a constant at some other memory location
- Immediate Operands
	- The operand value is assembled as part of the machine instruction
	- 55 0020 LDA #3 010003

#### **3b)Explain load and go assembler.**

Load-and-go assembler generates their object code in memory for immediate execution.

- No object program is written out, no loader is needed.
- It is useful in a system with frequent program development and testing
	- The efficiency of the assembly process is an important consideration.
- Programs are re-assembled nearly every time they are run, efficiency of the assembly process is an important consideration.
- Scenario for one-pass assembler:

– Load-and-Go: generates the object for immediate execution

– External storage for intermediate file between two passes becomes slow.

#### **3c)Explain Multipass assembler for the given problem below from line 1 to 5.**

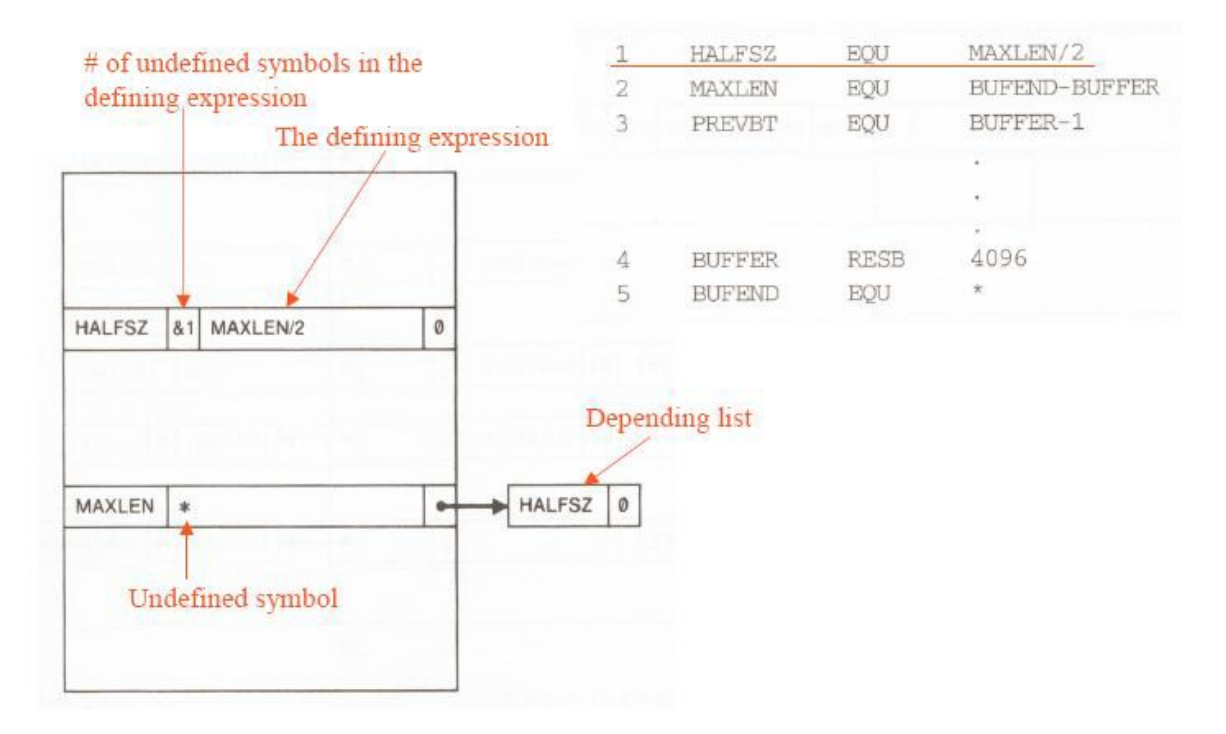

**Multi-Pass Assembler : Example for forward reference in Symbol Defining Statements:**

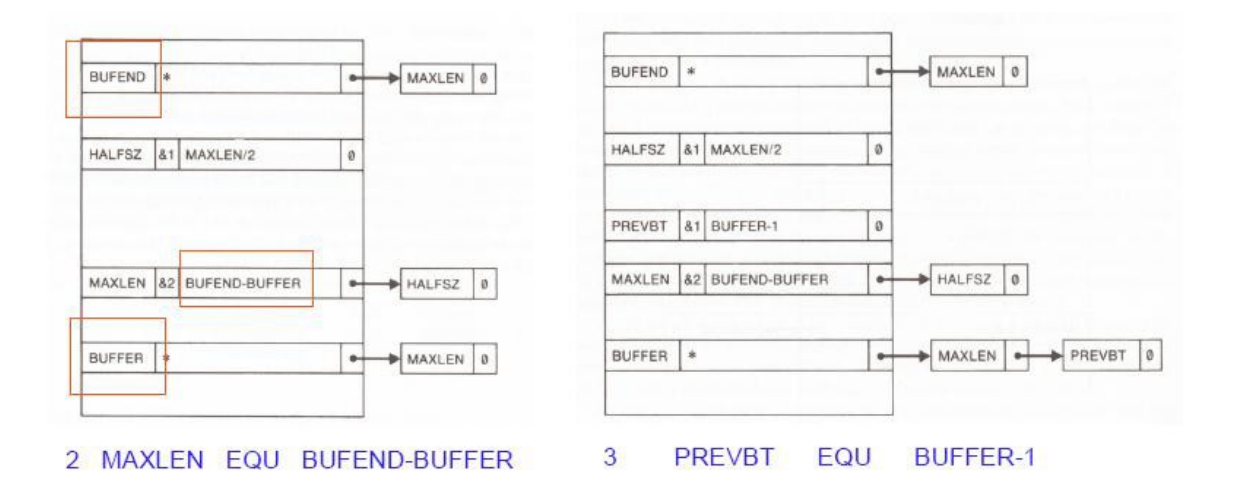

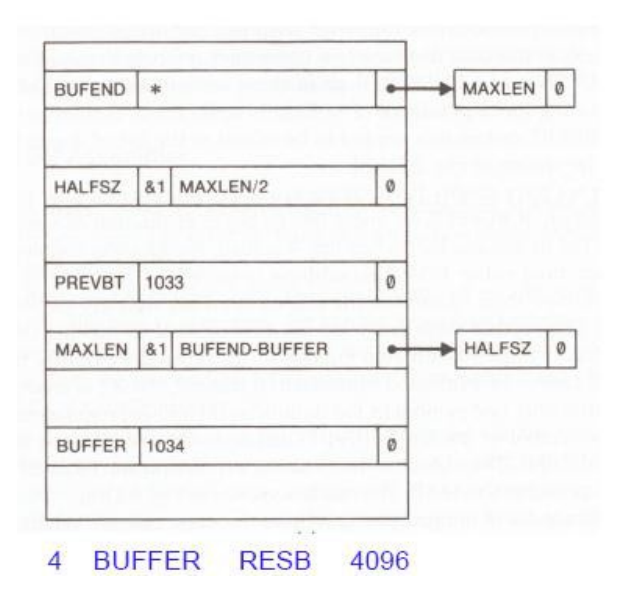

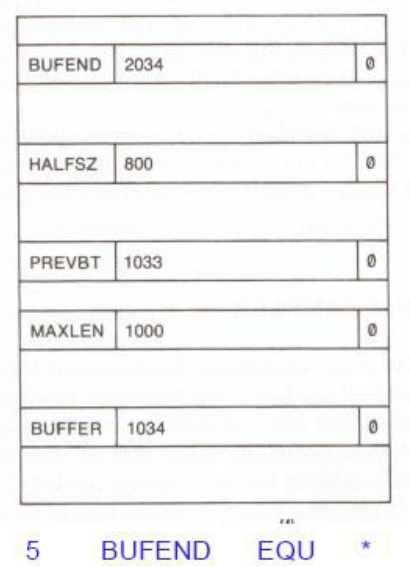

#### **DEC 08/JAN 09**

#### **3a) (i) multipass assembler (ii) MASM assembler**

• For a two pass assembler, forward references in symbol definition are not allowed:

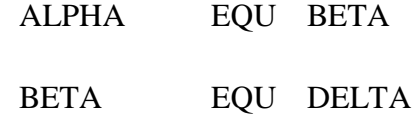

#### DELTA RESW 1

- o Symbol definition must be completed in pass 1.
- Prohibiting forward references in symbol definition is not a serious inconvenience.
	- o Forward references tend to create difficulty for a person reading the program.

#### **Multi-Pass Assembler Example Program**

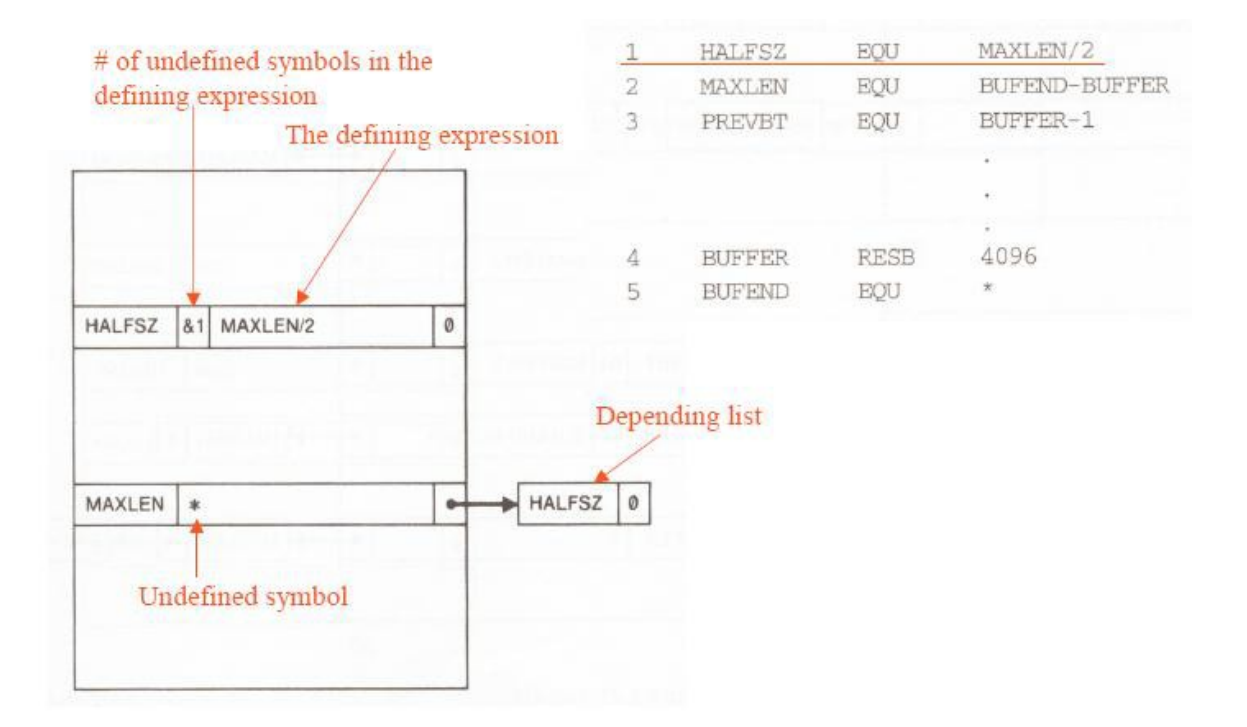

**Multi-Pass Assembler : Example for forward reference in Symbol Defining Statements:**

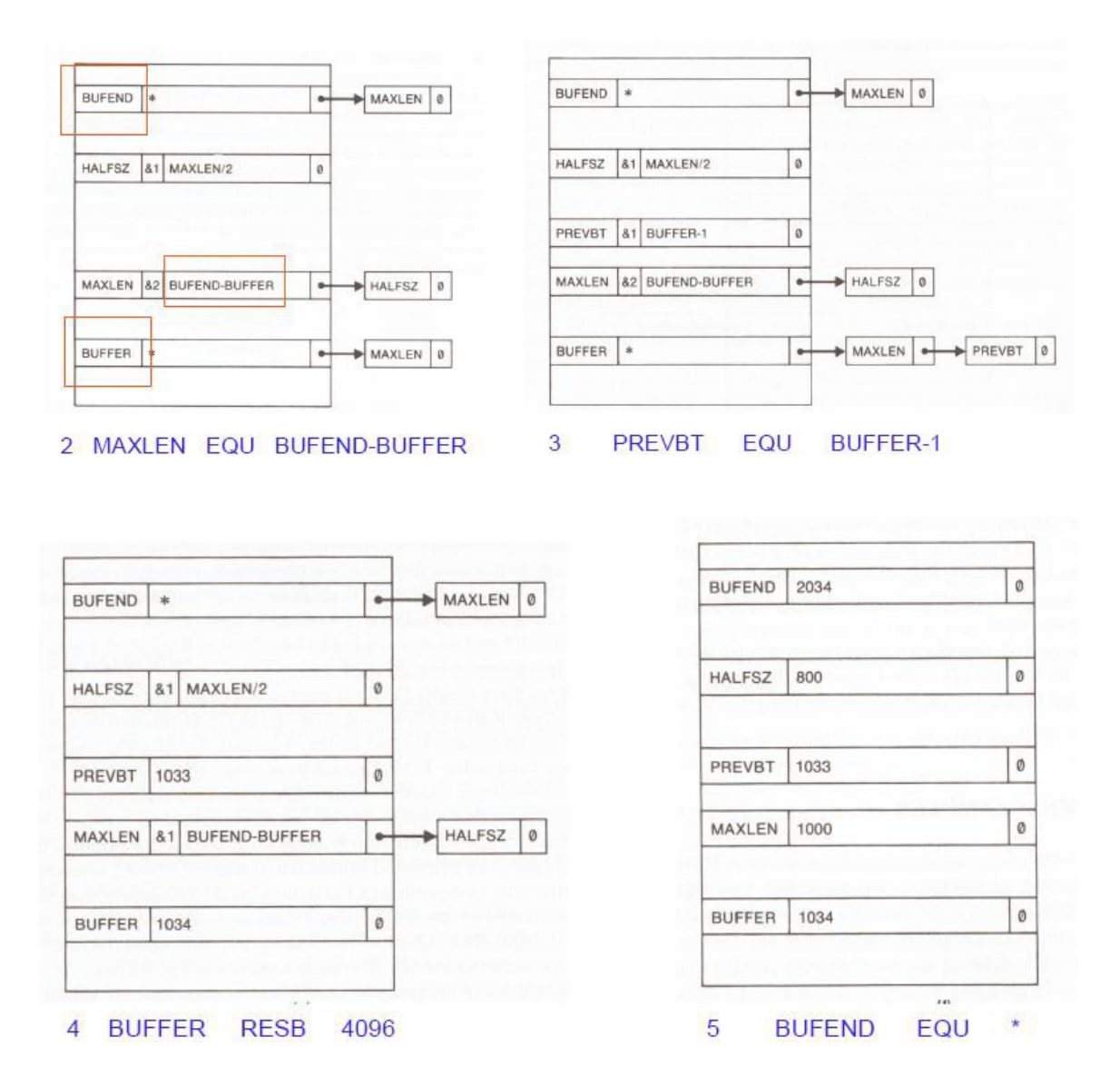

#### **(ii) MASM Assembler**

The **Microsoft Macro Assembler** is an X86 architecture assembler for MS-DOS and Microsoft Windows. While the name MASM has earlier usage as the Unisys OS 1100 Meta-Assembler, it is commonly understood in more recent years to refer to the Microsoft Macro Assembler. It is an archetypal MACRO assembler for the x86 PC market that is owned and maintained by a major operating system vendor and since the introduction of MASM version 6.0 in 1991 has had a powerful preprocessor that supports pseudo high level emulation of variety of high level constructions including loop code, conditional testing and has a semi-automated system of procedure creation and management available if required. Version 6.11d was 32 bit object module capable using a specialised linker available in the WinNT 3.5 SDK but with the introduction of binary patches that upgraded version 6.11d, all later versions were 32 bit Portable Executable

console mode application that produced both OMF and COFF object modules for 32 bit code.

#### 3b) Pass **1 and** Pass 2 **oflinking loader**

#### **Pas&l:**

```
begl:a
get, PROGAUD'R fr·(\cdotn. \Omega 1·t\ Ling s;yst!7m
!';1-:\, CSADDR 1.0 PROGAOm< jfo,, !\text{irGt } c \cdot \text{or} \cdot 11 : \text{et } l: \}while :wt mrJ cf 1nput do
     'beg!A
           read .a xt input r :>t:or:i jHe d.:l::- r-<1{:0:-'G fnr ::o:Jt.nll :.;e;: tlL\ }
           set c;J.Ti-l to 0.:-ntrol gecti (IH 1!-!JILh
           s.ear::h F.STA:B fr) r oon-:.!"Ol scticn nl:IIP.
           lf f ot;ml then
                 ;:tl;'t f;)rrru· ll;':.g !.d.u))licat<" !'.lCl ; rni"' J. :..yn:bol:•
           elae
                  ; ntar , ),:,; il rcl ::ection n < m Lnto ESTAB with vI \mathbb{I}^n C!; I, V, )OR
           wh!ht rcr;o rcl l.:yp i} ' E:• 4o
                 'begin
                       nH•rl ru:cl .lr.lJut record
                       1 frecc>rd .ypP. = 'D' then
                            fOK" cacl": symbaJ i 11I.he J' CN'd do
                                 begin
                                        s 7-arc::, \alpha<sup>-</sup>!"A5 fs::!r symbol nf!m<br>
Jf fo, md th...<br>
P l r l c dunling
                                       Jf fo, md th__<br>P.l \mathbf{r}! la, lduplicntA Rxtcrnl sy cl)
                                        el•e
                                             en tcr wmbol il't1: :r:s"!AB oitli val·Je
                                                   ( t:.SAI.JDF< I i:1Jicated 'hi rA!.;r;;.
                                  tm4 { Dr l
                 Mid. {'lihil 0 'E'}
            add C5 TH to CSAODR \{ tartin Orlde for form to A:tlo l
      tDd {wh ile not EvFj
eJid { as:;; l
```
Pass 2: begin Ret CSADDR to PROGADDR set EXECADDR to PROGADDR while not and of thout do begin {Header record} read next input record set CSLTH to control scotion length while record type () 'E' do begin read next input record if record type - 'T' then begin if object code is in character form, convert into intornal representation} move object code from record to localism (CGADDR + specified address) end  $\{if 'I'\}$ else if record type - 'M' them begin search ESTAB for modifying symbol name if found then add or subtract symbol value at lecation (CSADDR + specified address)  $0186$ set error flag (undefined external symbol) end  $\{if 'M'\}$ end  $\{while () \subseteq E'\}$ 1f an address is specified (in End record) then Set EXECADDR to (CSADDR ) specified address) add CSLTH to CSADDR end {while not EOF} tump to location given by EXECADDR (to start execution of loaded program  $em1 = 2$ 

#### **DEC 07/ JAN 08**

#### **3a)Give out the usage of Program blocks**

Program blocks allow the generated machine instructions and data to appear in the object program in a different order by Separating blocks for storing code, data, stack, and larger data block.

#### *Assembler Directive USE:*

USE [blockname]

At the beginning, statements are assumed to be part of the *unnamed* (default) block. If no USE statements are included, the entire program belongs to this single block. Each program block may actually contain several separate segments of the source program. Assemblers rearrange these segments to gather together the pieces of each block and assign address. Separate the program into blocks in a particular order. Large buffer area is moved to the end of the object program. *Program readability is better* if data areas are placed in the source program close to the statements that reference them.

In the example below three blocks are used :

Default: executable instructions

CDATA: all data areas that are less in length

CBLKS: all data areas that consists of larger blocks of memory

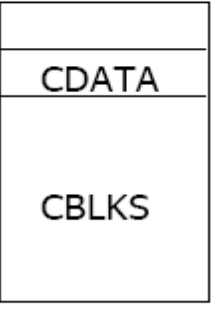

**Example Code**

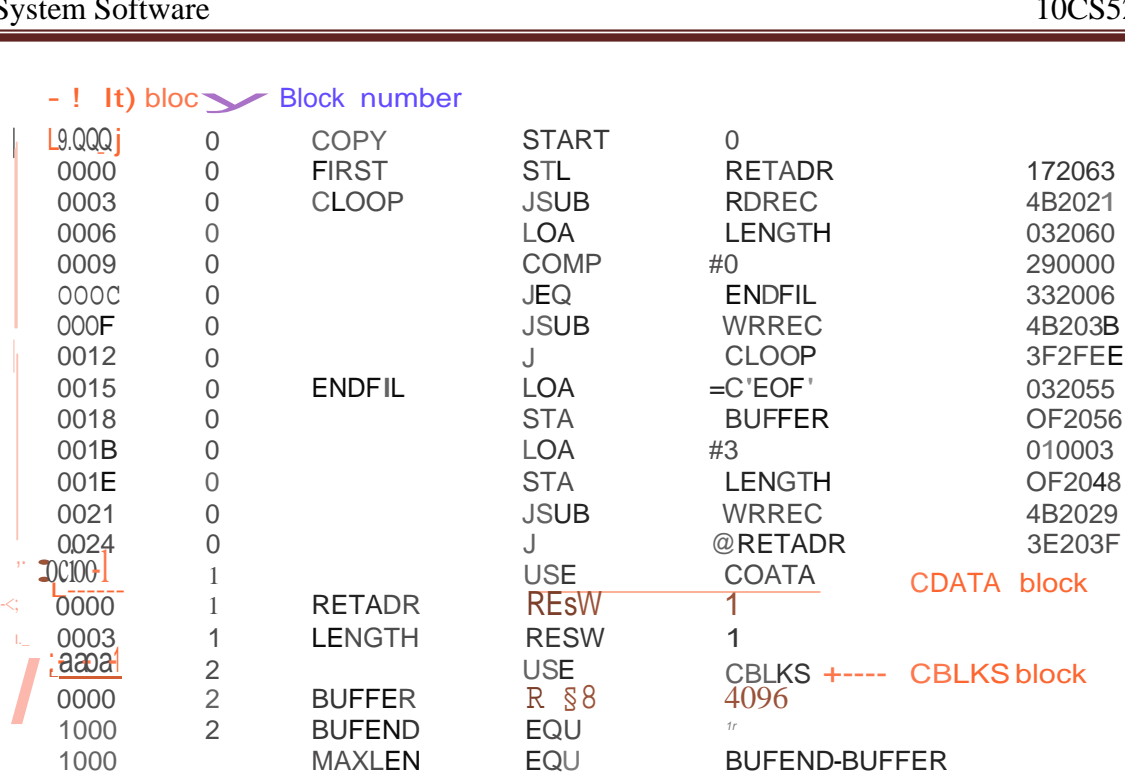

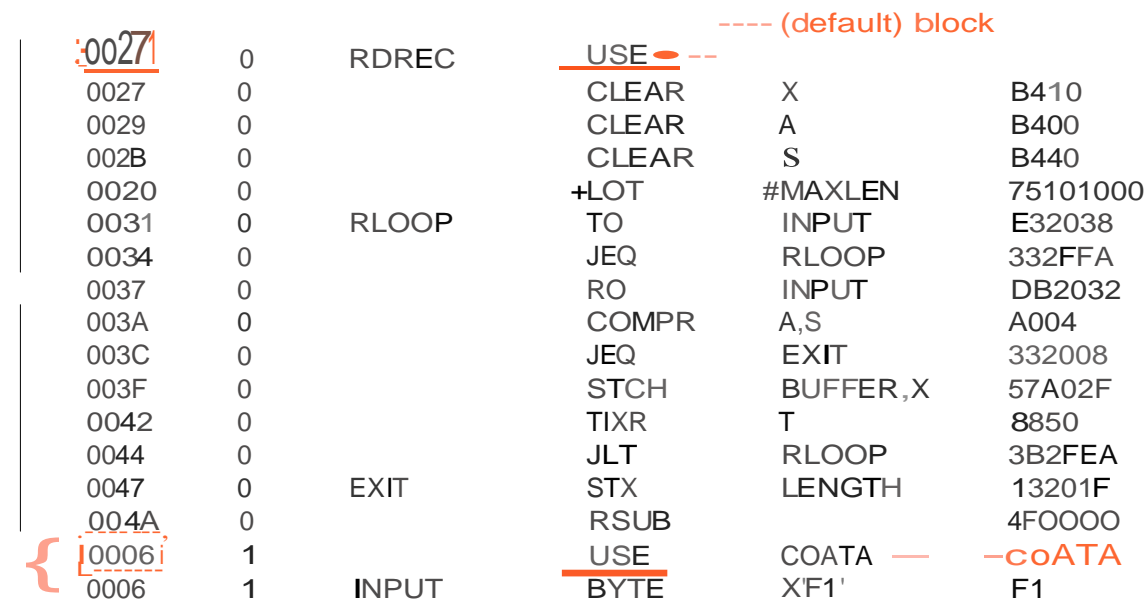

Arranging code into program blocks:
# *Pass 1*

- A separate location counter for each program block is maintained.
- Save and restore LOCCTR when switching between blocks.
- At the beginning of a block, LOCCTR is set to 0.
- Assign each label an address relative to the start of the block.
- Store the block name or number in the SYMTAB along with the assigned relative address of the label
- Indicate the block length as the latest value of LOCCTR for each block at the end of Pass1
- Assign to each block a starting address in the object program by concatenating the program blocks in a particular order

# *Pass 2*

- Calculate the address for each symbol relative to the start of the object program by adding
	- $\triangleright$  The location of the symbol relative to the start of its block
	- $\triangleright$  The starting address of this block

# **3b) How Forward references are handled in one pass assembler?**

The main problem in designing the assembler using single pass was to resolve forward references. We can avoid to some extent the forward references by:

- Eliminating forward reference to data items, by defining all the storage reservation statements at the beginning of the program rather at the end.
- Unfortunately, forward reference to labels on the instructions cannot be avoided. (forward jumping)
- To provide some provision for handling forward references by prohibiting forward references to data items.
	- o One that produces object code directly in memory for immediate execution (Load-and-go assemblers).
	- o Load-and-go assembler generates their object code in memory for immediate execution.
	- o No object program is written out, no loader is needed.
- o It is useful in a system with frequent program development and testing
- o The efficiency of the assembly process is an important consideration.
- o Programs are re-assembled nearly every time they are run; efficiency of the assembly process is an important consideration.

# **Forward Reference in One-Pass Assemblers:**

In load-and-Go assemblers when a forward reference is encountered :

- Omits the operand address if the symbol has not yet been defined
- Enters this undefined symbol into SYMTAB and indicates that it is undefined
- Adds the address of this operand address to a list of forward references associated with the SYMTAB entry
- When the definition for the symbol is encountered, scans the reference list and inserts the address.
- At the end of the program, reports the error if there are still SYMTAB entries indicated undefined symbols.
- For Load-and-Go assembler
	- o Search SYMTAB for the symbol named in the END statement and jumps to this location to begin execution if there is no error

# **DECEMBER 2010**

# **4a)Explain how Relocating loaders are used using modification records?**

#### Methods for specifying relocation:

Use of modification record and, use of relocation bit, are the methods available for specifying relocation. In the case of modification record, a modification record M is used in the object program to specify any relocation. In the case of use of relocation bit, each instruction is associated with one relocation bit and, these relocation bits in a Text record is gathered into bit masks.

Modification records are used in complex machines and is also called Relocation and Linkage Directory (RLD) specification. The format of the modification record (M) is as follows. The object program with relocation by Modification records is also shown here.

# Modification record

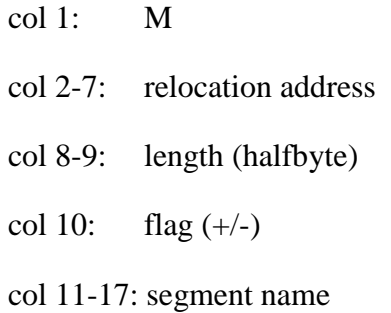

# $H_{\Lambda}$ COPY  $_{\Lambda}$ 000000 001077

 $T_{\Lambda}$ 000000 Λ1DΛ17202DΛ69202DΛ48101036Λ...Λ4B105DΛ3F2FECΛ032010

 $T_{\Lambda}$ 00001D<sub>Λ</sub>13<sub>Λ</sub>0F2016<sub>Λ</sub>010003<sub>Λ</sub>0F200D<sub>Λ</sub>4B10105D<sub>Λ</sub>3E2003<sub>Λ</sub>454F46

 $T_{\Lambda}$ 001035  $_{\Lambda}$ 1D<sub>Λ</sub>B410<sub>Λ</sub>B400<sub>Λ</sub>B440<sub>Λ</sub>75101000<sub>Λ</sub>…<sub>Λ</sub>332008<sub>Λ</sub>57C003<sub>Λ</sub>B850

 $T_{\Lambda}$ 001053<sub>Λ</sub>1D<sub>Λ</sub>3B2FEA<sub>Λ</sub>134000<sub>Λ</sub>4F0000<sub>Λ</sub>F1<sub>Λ</sub>.  $\Lambda$ 53C003<sub>Λ</sub>DF2008<sub>Λ</sub>B850

 $T_\Lambda$ 00070 $\Lambda$ 07 $\Lambda$ 3B2FEF $\Lambda$ 4F0000 $\Lambda$ 05

 $M_{\Lambda}$ 000007 $_{\Lambda}$ 05+COPY

 $M_\Lambda$ 000014 $_\Lambda$ 05+COPY

#### $M_{\Lambda}$ 000027 $_{\Lambda}$ 05+COPY

## $E_\Lambda$ 000000

The relocation bit method is used for simple machines. Relocation bit is 0: no modification is necessary, and is 1: modification is needed. This is specified in the columns 10-12 of text record (T), the format of text record, along with relocation bits is as follows.

# **4b)Dynamic linking**

The scheme that postpones the linking functions until execution. A subroutine is loaded and linked to the rest of the program when it is first called – usually called dynamic linking, dynamic loading or load on call.

The advantages of dynamic linking are, it allow several executing programs to share one copy of a subroutine or library. In an object oriented system, dynamic linking makes it possible for one object to be shared by several programs. Dynamic linking provides the ability to load the routines only when (and if) they are needed. The actual loading and linking can be accomplished using operating system service request.

# **MAY /JUNE 2010**

# **4a) Explain Relocation and Linking operation.**

A loader is a system program that performs the loading function. It brings object program into memory and starts its execution. The role of loader is as shown in the figure 4.1. Translator may be assembler/complier, which generates the object program and later loaded to the memory by the loader for execution. In figure 4.2 the translator is specifically an assembler, which generates the object loaded, which becomes input to the loader. The figure4.3 shows the role of both loader and linker.

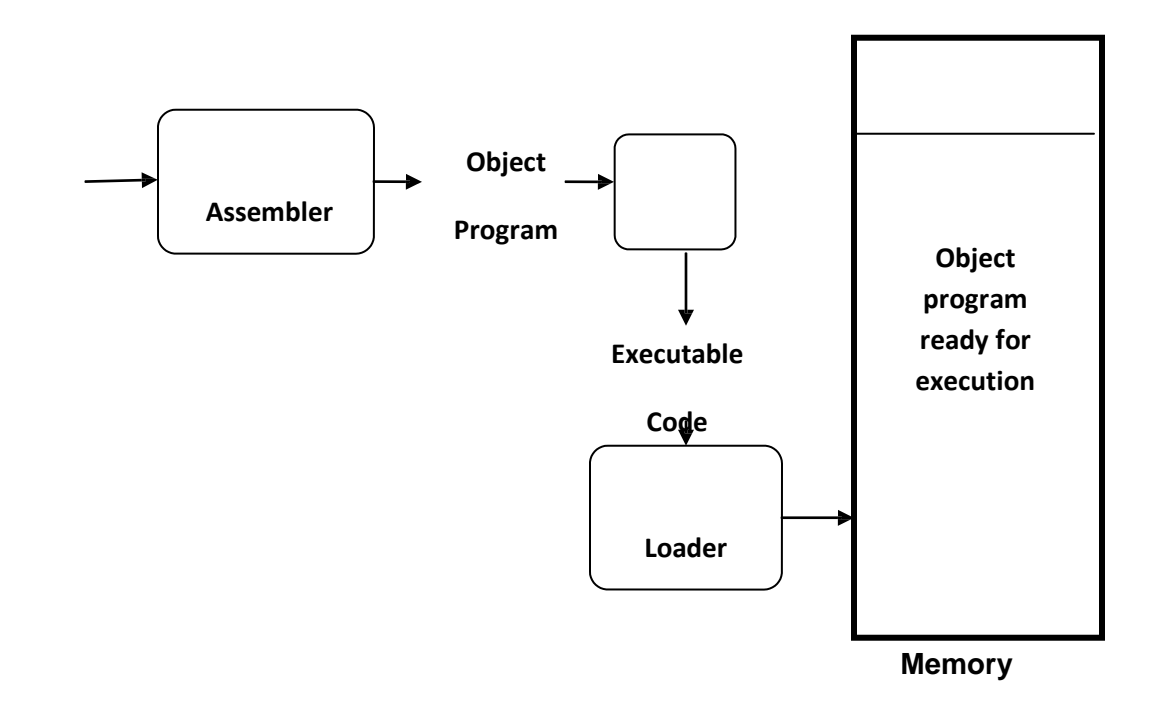

Figure : The Role of both Loader and Linker

# **4b) Different Loader options**

There are some common alternatives for organizing the loading functions, including relocation and linking. Linking Loaders – Perform all linking and relocation at load time. The Other Alternatives are Linkage editors, which perform linking prior to load time and, dynamic linking, in which linking function is performed at execution time

Linking Loaders

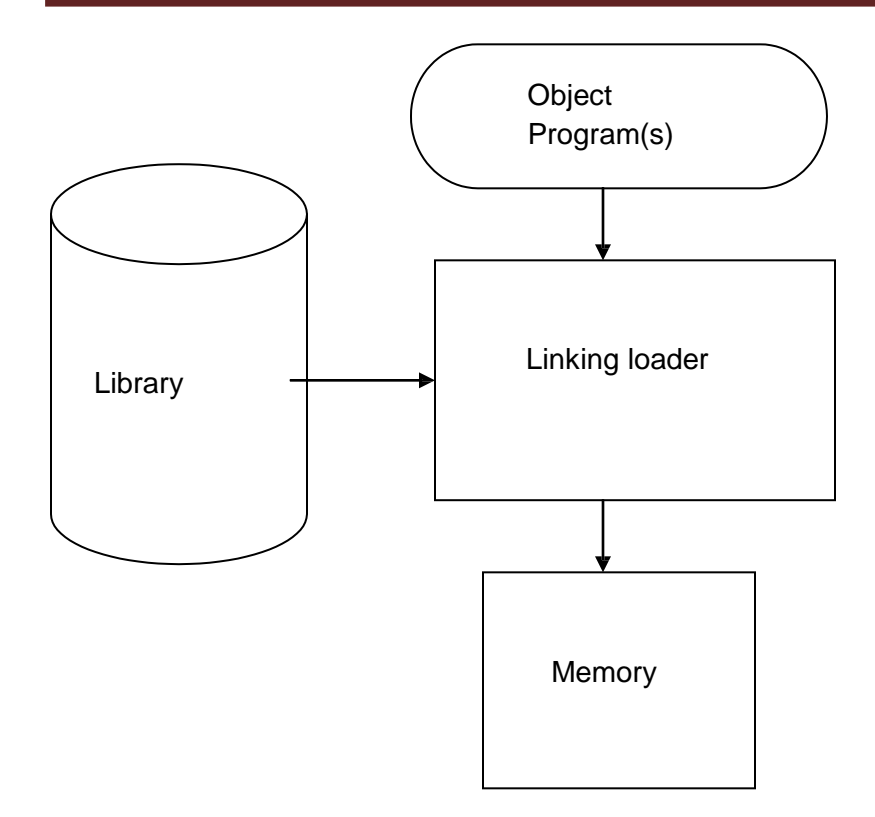

The above diagram shows the processing of an object program using Linking Loader. The source program is first assembled or compiled, producing an object program. A linking loader performs all linking and loading operations, and loads the program into memory for execution.

#### **Linkage Editors**

The figure below shows the processing of an object program using Linkage editor. A linkage editor produces a linked version of the program – often called a load module or an executable image – which is written to a file or library for later execution. The linked program produced is generally in a form that is suitable for processing by a relocating loader.

Some useful functions of Linkage editor are, an absolute object program can be created, if starting address is already known. New versions of the library can be included without changing the source program. Linkage editors can also be used to build packages

of subroutines or other control sections that are generally used together. Linkage editors often allow the user to specify that external references are not to be resolved by automatic library search – linking will be done later by linking loader – linkage editor + linking loader – savings in space

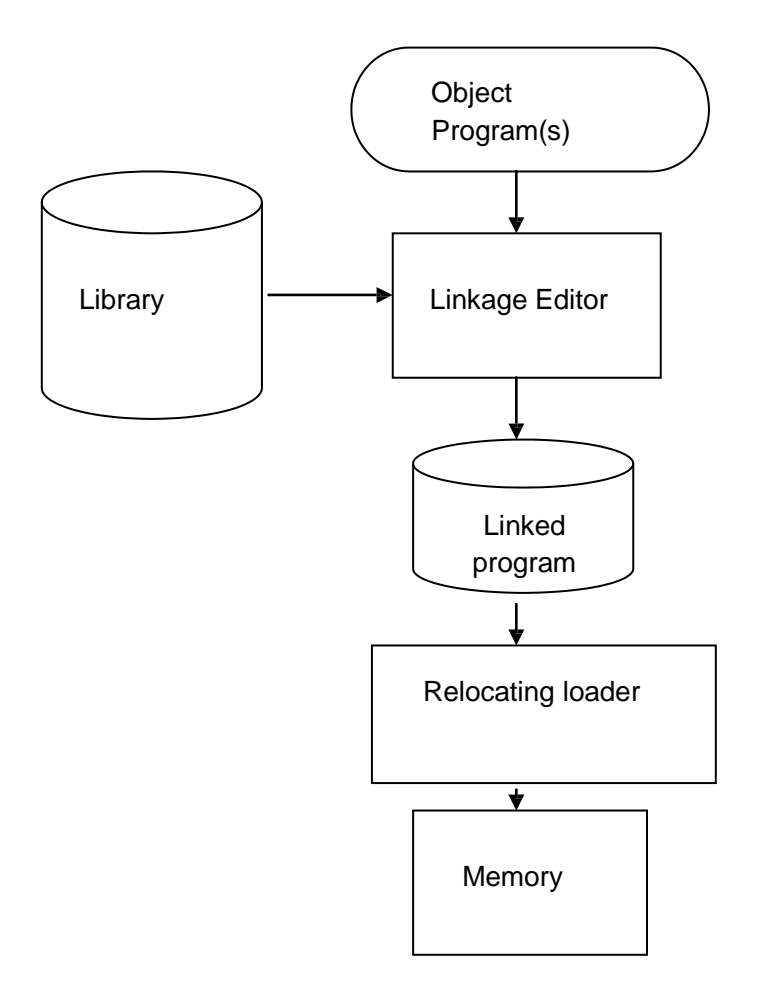

#### **Dynamic Linking**

The scheme that postpones the linking functions until execution. A subroutine is loaded and linked to the rest of the program when it is first called – usually called dynamic linking, dynamic loading or load on call. The advantages of dynamic linking are, it allow several executing programs to share one copy of a subroutine or library. In an object oriented system, dynamic linking makes it possible for one object to be shared by several

programs. Dynamic linking provides the ability to load the routines only when (and if) they are needed. The actual loading and linking can be accomplished using operating system service request.

#### **Bootstrap Loaders**

If the question, how is the loader itself loaded into the memory? is asked, then the answer is, when computer is started – with no program in memory, a program present in ROM ( absolute address) can be made executed – may be OS itself or A Bootstrap loader, which in turn loads OS and prepares it for execution. The first record ( or records) is generally referred to as a bootstrap loader – makes the OS to be loaded. Such a loader is added to the beginning of all object programs that are to be loaded into an empty and idle system.

#### **4c) (i) Linking Loader (ii) Dynamic Linking**

#### **Dynamic Linking**

The scheme that postpones the linking functions until execution. A subroutine is loaded and linked to the rest of the program when it is first called – usually called dynamic linking, dynamic loading or load on call. The advantages of dynamic linking are, it allow several executing programs to share one copy of a subroutine or library. In an object oriented system, dynamic linking makes it possible for one object to be shared by several programs. Dynamic linking provides the ability to load the routines only when (and if) they are needed. The actual loading and linking can be accomplished using operating system service request.

Linking Loader uses two-passes logic. ESTAB (external symbol table) is the main data structure for a linking loader.

**Pass 1**: Assign addresses to all external symbols

**Pass 2**: Perform the actual loading, relocation, and linking

**ESTAB** - ESTAB for the example (refer three programs PROGA PROGB and PROGC) given is as shown below. The ESTAB has four entries in it; they are name of the control section, the symbol appearing in the control section, its address and length of the control section.

# **Program Logic for Pass 1**

Pass 1 assign addresses to all external symbols. The variables & Data structures used during pass 1 are, PROGADDR (program load address) from OS, CSADDR (control section address), CSLTH (control section length) and ESTAB. The pass 1 processes the Define Record.

#### **Program Logic for Pass 2**

Pass 2 of linking loader perform the actual loading, relocation, and linking. It uses modification record and lookup the symbol in ESTAB to obtain its address. Finally it uses end record of a main program to obtain transfer address, which is a starting address needed for the execution of the program. The pass 2 process Text record and Modification record of the object programs.

#### 4a) **bootstrap loader**

When a computer is first turned on or restarted, a special type of absolute loader, called bootstrap loader is executed. This bootstrap loads the first program to be run by the computer -- usually an operating system. The bootstrap itself begins at address 0. It loads the OS starting address 0x80. No header record or control information, the object code is consecutive bytes of memory.

The algorithm for the bootstrap loader is as follows

#### **Begin**

X=0x80 (the address of the next memory location to be loaded

# **Loop**

A←GETC (and convert it from the ASCII character

code to the value of the hexadecimal digit)

save the value in the high-order 4 bits of S

A←GETC

combine the value to form one byte  $A \leftarrow (A + S)$ 

store the value (in A) to the address in register X

X←X+1

#### **End**

It uses a subroutine GETC, which is

GETC A←read one character if  $A=0x04$  then jump to  $0x80$ if A<48 then GETC  $A \leftarrow A - 48$  (0x30) if A<10 then return  $A \leftarrow A - 7$ return

#### 4b) **how object program can be processed using linkage editor?**

The figure below shows the processing of an object program using Linkage editor. A linkage editor produces a linked version of the program – often called a load module or an executable image – which is written to a file or library for later execution. The linked program produced is generally in a form that is suitable for processing by a relocating loader.

Some useful functions of Linkage editor are, an absolute object program can be created, if starting address is already known. New versions of the library can be included without changing the source program. Linkage editors can also be used to build packages of subroutines or other control sections that are generally used together. Linkage editors often allow the user to specify that external references are not to be resolved by automatic library search – linking will be done later by linking loader – linkage editor + linking loader – savings in space

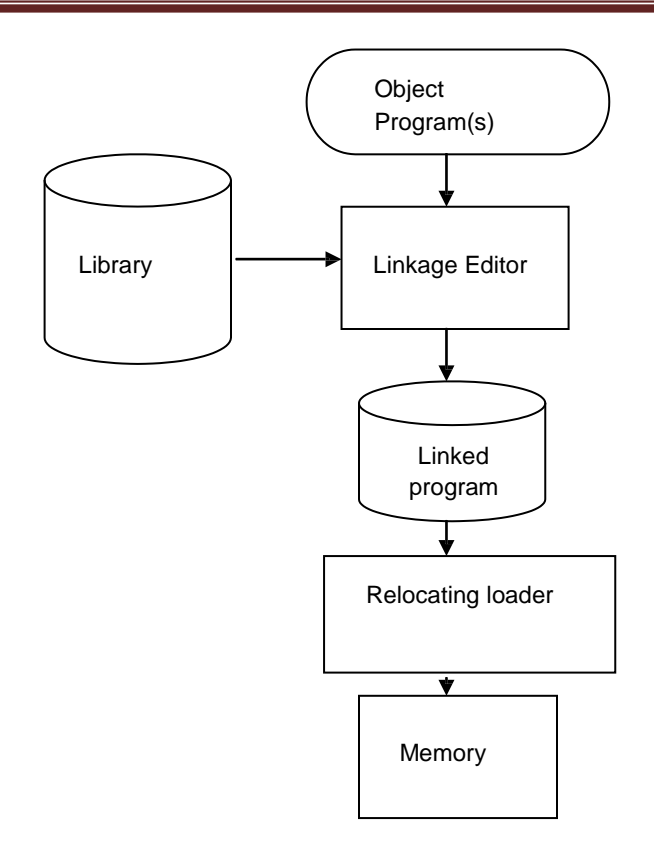

# **DEC 08/JAN 09**

# **4a) Explain Bootstrap Loader with its algorithm.**

If the question, how is the loader itself loaded into the memory? is asked, then the answer is, when computer is started – with no program in memory, a program present in ROM ( absolute address) can be made executed – may be OS itself or A Bootstrap loader, which in turn loads OS and prepares it for execution. The first record ( or records) is generally referred to as a bootstrap loader – makes the OS to be loaded. Such a loader is added to the beginning of all object programs that are to be loaded into an empty and idle system.

When a computer is first turned on or restarted, a special type of absolute loader, called bootstrap loader is executed. This bootstrap loads the first program to be run by the computer -- usually an operating system. The bootstrap itself begins at address 0. It loads the OS starting address 0x80. No header record or control information, the object code is consecutive bytes of memory.

The algorithm for the bootstrap loader is as follows

# **Begin**

X=0x80 (the address of the next memory location to be loaded

#### **Loop**

A←GETC (and convert it from the ASCII character code to the value of the hexadecimal digit) save the value in the high-order 4 bits of S A←GETC combine the value to form one byte  $A \leftarrow (A + S)$ store the value (in A) to the address in register X X←X+1

# **End**

It uses a subroutine GETC, which is

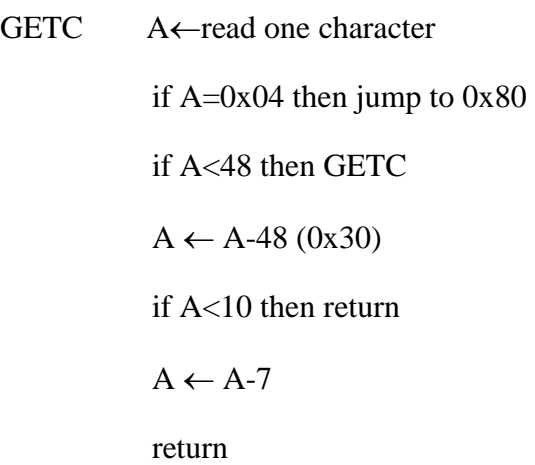

#### **DEC 07/ JAN 08**

# **4a)Define Loader.Give out the algorithm for bootatrap loader.**

A loader is a system program that performs the loading function. It brings object program into memory and starts its execution.

# A Simple Bootstrap Loader

When a computer is first turned on or restarted, a special type of absolute loader, called bootstrap loader is executed. This bootstrap loads the first program to be run by the computer -- usually an operating system. The bootstrap itself begins at address 0. It loads the OS starting address 0x80. No header record or control information, the object code is consecutive bytes of memory.

The algorithm for the bootstrap loader is as follows

# **Begin**

X=0x80 (the address of the next memory location to be loaded

# **Loop**

A←GETC (and convert it from the ASCII character

code to the value of the hexadecimal digit)

save the value in the high-order 4 bits of S

A←GETC

combine the value to form one byte  $A \leftarrow (A + S)$ 

store the value (in A) to the address in register X

 $X \leftarrow X+1$ 

# **End**

It uses a subroutine GETC, which is

GETC A←read one character if  $A=0x04$  then jump to  $0x80$ if A<48 then GETC  $A \leftarrow A - 48$  (0x30) if A<10 then return  $A \leftarrow A - 7$ return

# **4b) Explain Relocation**

Use of modification record and, use of relocation bit, are the methods available for specifying relocation. In the case of modification record, a modification record M is used in the object program to specify any relocation. In the case of use of relocation bit, each instruction is associated with one relocation bit and, these relocation bits in a Text record is gathered into bit masks.

Modification records are used in complex machines and is also called Relocation and Linkage Directory (RLD) specification. The format of the modification record (M) is as follows. The object program with relocation by Modification records is also shown here.

# Modification record

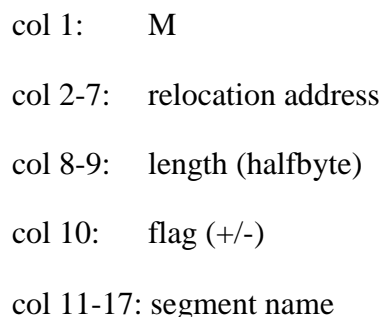

H<sub>Λ</sub>COPY <sub>Λ</sub>000000 001077

 $T_{\Lambda}$ 000000 <sub>Λ</sub>1DΛ17202DΛ69202D<sub>Λ</sub>48101036<sub>Λ</sub>...<sub>Λ</sub>4B105D<sub>Λ</sub>3F2FEC<sub>Λ</sub>032010

 $T_{\Lambda}$ 00001D<sub>Λ</sub>13<sub>Λ</sub>0F2016<sub>Λ</sub>010003<sub>Λ</sub>0F200D<sub>Λ</sub>4B10105D<sub>Λ</sub>3E2003<sub>Λ</sub>454F46

 $T_{\Lambda}$ 001035 <sub>Λ</sub>1D<sub>Λ</sub>B410<sub>Λ</sub>B400<sub>Λ</sub>B440<sub>Λ</sub>75101000<sub>Λ</sub>...<sub>Λ</sub>332008<sub>Λ</sub>57C003<sub>Λ</sub>B850

 $T_{\Lambda}$ 001053<sub>Λ</sub>1D<sub>Λ</sub>3B2FEA<sub>Λ</sub>134000<sub>Λ</sub>4F0000<sub>Λ</sub>F1<sub>Λ</sub>.  $\Lambda$ 53C003<sub>Λ</sub>DF2008<sub>Λ</sub>B850

 $T_{\Lambda}$ 00070 $\Lambda$ 07 $\Lambda$ 3B2FEF $\Lambda$ 4F0000 $\Lambda$ 05

 $M_{\Lambda}$ 000007 $_{\Lambda}$ 05+COPY

 $M_{\Lambda}$ 000014<sub>Λ</sub>05+COPY

 $M_{\Lambda}$ 000027 $_{\Lambda}$ 05+COPY

```
E_\Lambda000000
```
The relocation bit method is used for simple machines. Relocation bit is 0: no modification is necessary, and is 1: modification is needed. This is specified in the columns 10-12 of text record (T), the format of text record, along with relocation bits is as follows.

Text record:

col 1: T col 2-7: starting address col 8-9: length (byte) col 10-12: relocation bits col 13-72: object code

Twelve-bit mask is used in each Text record (col:10-12 – relocation bits), since each text record contains less than 12 words, unused words are set to 0, and, any value that is to be modified during relocation must coincide with one of these 3-byte segments. For absolute loader, there are no relocation bits column 10-69 contains object code. The object program with relocation by bit mask is as shown below. Observe FFC - means all ten words are to be modified and, E00 - means first three records are to be modified.

 $H_{\Lambda}$ COPY  $_{\Lambda}$ 000000 00107A

 $T_{\Lambda}000000_{\Lambda}1E_{\Lambda}$ FFC<sub>Λ</sub>140033<sub>Λ</sub>481039<sub>Λ</sub>000036<sub>Λ</sub>280030<sub>Λ</sub>300015<sub>Λ</sub>…<sub>Λ</sub>3C0003<sub>Λ</sub>...  $T_{\Lambda}00001E_{\Lambda}15_{\Lambda}E00_{\Lambda}0C0036_{\Lambda}481061_{\Lambda}080033_{\Lambda}4C0000_{\Lambda}...$   $\Lambda}000003_{\Lambda}000000$  $T_{\Lambda}$ 001039<sub>Λ</sub>1E<sub>Λ</sub>FFC<sub>Λ</sub>040030<sub>Λ</sub>000030<sub>Λ</sub>...<sub></sub>,30103F<sub>Λ</sub>D8105D<sub>Λ</sub>280030<sub>Λ</sub>...  $T_{\Lambda}$ 001057<sub>Λ</sub>0A<sub>Λ</sub> 800<sub>Λ</sub>100036<sub>Λ</sub>4C0000<sub>Λ</sub>F1<sub>Λ</sub>001000

# **4c) How Program linking is possible in loaders?**

The Goal of program linking is to resolve the problems with external references (EXTREF) and external definitions (EXTDEF) from different control sections.

**EXTDEF (external definition)** - The EXTDEF statement in a control section names symbols, called external symbols, that are defined in this (present) control section and may be used by other sections.

# ex: EXTDEF BUFFER, BUFFEND, LENGTH

# EXTDEF LISTA, ENDA

**EXTREF (external reference)** - The EXTREF statement names symbols used in this (present) control section and are defined elsewhere.

ex: EXTREF RDREC, WRREC

# EXTREF LISTB, ENDB, LISTC, ENDC

# **How to implement EXTDEF and EXTREF**

The assembler must include information in the object program that will cause the loader to insert proper values where they are required – in the form of Define record (D) and, Refer record(R).

# **Define record**

The format of the Define record (D) along with examples is as shown here**.**

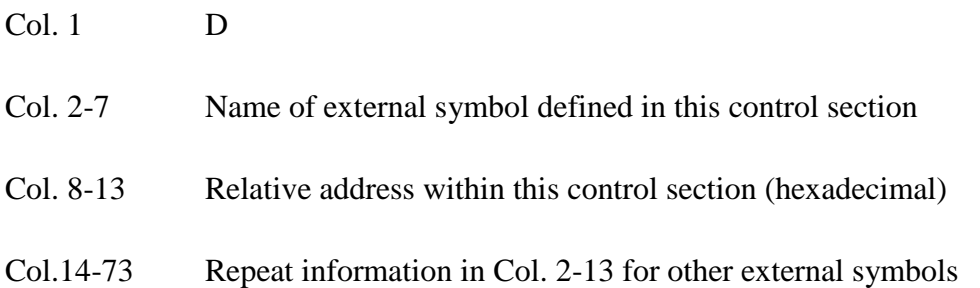

# **UNIT 5: TEXT EDITORS**

# **DECEMBER 2010**

# **5a) Explain document linking process in an interactive system**

Most text editors have a structure similar to that shown in the following figure. That is most text editors have a structure similar to shown in the figure regardless of features and the computers

Command language Processor accepts command, uses semantic routines – performs functions such as editing and viewing. The semantic routines involve traveling, editing, viewing and display functions.

- Editing operations are specified explicitly by the user and display operations are specified implicitly by the editor. Traveling and viewing operations may be invoked either explicitly by the user or implicitly by the editing operations.
- In editing a document, the start of the area to be edited is determined by the current editing pointer maintained by the editing component. Editing component is a collection of modules dealing with editing tasks. Current editing pointer can be set or reset due to next paragraph, next screen, cut paragraph, paste paragraph etc..,.
- When editing command is issued, editing component invokes the editing filter generates a new editing buffer – contains part of the document to be edited from current editing pointer. Filtering and editing may be interleaved, with no explicit editor buffer being created.
- In viewing a document, the start of the area to be viewed is determined by the current viewing pointer maintained by the viewing component. Viewing component is a collection of modules responsible for determining the next view. Current viewing pointer can be set or reset as a result of previous editing operation.

# **5b) Give out the relationship between editing and viewing.**

- Editing operations are specified explicitly by the user and display operations are specified implicitly by the editor. Traveling and viewing operations may be invoked either explicitly by the user or implicitly by the editing operations.
- In editing a document, the start of the area to be edited is determined by the current editing pointer maintained by the editing component. Editing component is a collection of modules dealing with editing tasks. Current editing pointer can be set or reset due to next paragraph, next screen, cut paragraph, paste paragraph etc..,.
- When editing command is issued, editing component invokes the editing filter generates a new editing buffer – contains part of the document to be edited from current editing pointer. Filtering and editing may be interleaved, with no explicit editor buffer being created.
- In viewing a document, the start of the area to be viewed is determined by the current viewing pointer maintained by the viewing component. Viewing component is a collection of modules responsible for determining the next view. Current viewing pointer can be set or reset as a result of previous editing operation.
- When display needs to be updated, viewing component invokes the viewing filter – generates a new viewing buffer – contains part of the document to be viewed from current viewing pointer. In case of line editors – viewing buffer may contain the current line, Screen editors - viewing buffer contains a rectangular cutout of the quarter plane of the text.
- Viewing buffer is then passed to the display component of the editor, which produces a display by mapping the buffer to a rectangular subset of the screen –

called a window. Identical – user edits the text directly on the screen. Disjoint – Find and Replace (For example, there are 150 lines of text, user is in 100th line, decides to change all occurrences of 'text editor' with 'editor').

• The editing and viewing buffers can also be partially overlapped, or one may be completely contained in the other. Windows typically cover entire screen or a rectangular portion of it. May show different portions of the same file or portions of different file. Inter-file editing operations are possible.

# **5c)What are the features of interactive debugging system?**

One important requirement of any IDS is the observation and control of the flow of program execution. Setting break points – execution is suspended, use debugging commands to analyze the progress of the program, résumé execution of the program. Setting some conditional expressions, evaluated during the debugging session, program execution is suspended, when conditions are met, analysis is made, later execution is resumed.

A Debugging system should also provide functions such as tracing and traceback .

- Tracing can be used to track the flow of execution logic and data modifications. The control flow can be traced at different levels of detail – procedure, branch, individual instruction, and so on…
- Traceback can show the path by which the current statement in the program was reached. It can also show which statements have modified a given variable or parameter. The statements are displayed rather than as hexadecimal displacements

# **Program-Display capabilities**

A debugger should have good program-display capabilities.

- Program being debugged should be displayed completely with statement numbers.
- The program may be displayed as originally written or with macro expansion.
- Keeping track of any changes made to the programs during the debugging session. Support for symbolically displaying or modifying the contents of any of the variables and constants in the program. Resume execution – after these changes.

# **MAY /JUNE 2010**

# **5a) What are the four important tasks of text editor?**

Document-editing process in an interactive user-computer dialogue has four tasks:

- Select the part of the target document to be viewed and manipulated
- Determine how to format this view on-line and how to display it
- Specify and execute operations that modify the target document
- Update the view appropriately

# **5b) What are the three basic types of computing environment for editors?**

Editors function in three basic types of computing environments:

- 1. Time sharing
- 2. Stand-alone
- 3. Distributed.

Each type of environment imposes some constraints on the design of an editor.

- In time sharing environment, editor must function swiftly within the context of the load on the computer's processor, memory and I/O devices.
- In stand-alone environment, editors on stand-alone system are built with all the functions to carry out editing and viewing operations – The help of the OS may also be taken to carry out some tasks like demand paging.
- In distributed environment, editor has both functions of stand-alone editor; to run independently on each user's machine and like a time sharing editor, contend for shared resources such as files.

# **5c)Explain traceback in debugging systems?**

One important requirement of any IDS is the observation and control of the flow of program execution. Setting break points – execution is suspended, use debugging

commands to analyze the progress of the program, résumé execution of the program. Setting some conditional expressions, evaluated during the debugging session, program execution is suspended, when conditions are met, analysis is made, later execution is resumed.

A Debugging system should also provide functions such as tracing and trace back.

- Tracing can be used to track the flow of execution logic and data modifications. The control flow can be traced at different levels of detail – procedure, branch, individual instruction, and so on…
- Trace back can show the path by which the current statement in the program was reached. It can also show which statements have modified a given variable or parameter. The statements are displayed rather than as hexadecimal displacements

# **5d)What are the user interface criteria in text editor?**

- Debugging systems should be simple in its organization and familiar in its language, closely reflect common user tasks.
- The simple organization contribute greatly to ease of training and ease of use.
- The user interaction should make use of full-screen displays and windowingsystems as much as possible.
- With menus and full-screen editors, the user has far less information to enter and remember. There should be complete functional equivalence between commands and menus – user where unable to use full-screen IDSs may use commands.
- The command language should have a clear, logical and simple syntax.
- command formats should be as flexible as possible.
- Any good IDSs should have an on-line HELP facility. HELP should be accessible from any state of the debugging session.

# **DEC 09/JAN 10**

# **5a)Explain the structure of interactive editor in detail.( DEC 08/JAN 09)**

Most text editors have a structure similar to that shown in the following figure. That is most text editors have a structure similar to shown in the figure regardless of features and the computers

Command language Processor accepts command, uses semantic routines – performs functions such as editing and viewing. The semantic routines involve traveling, editing, viewing and display functions.

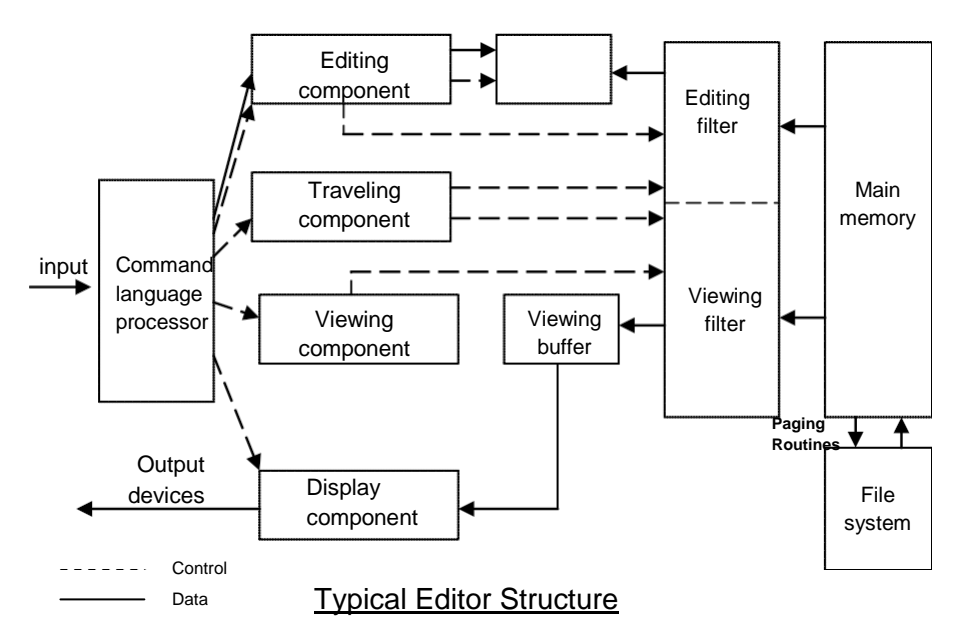

- Editing operations are specified explicitly by the user and display operations are specified implicitly by the editor. Traveling and viewing operations may be invoked either explicitly by the user or implicitly by the editing operations.
- In editing a document, the start of the area to be edited is determined by the current editing pointer maintained by the editing component. Editing component is a collection of modules dealing with editing tasks. Current editing pointer can be set or reset due to next paragraph, next screen, cut paragraph, paste paragraph etc..,.
- When editing command is issued, editing component invokes the editing filter generates a new editing buffer – contains part of the document to be edited from

current editing pointer. Filtering and editing may be interleaved, with no explicit editor buffer being created.

• In viewing a document, the start of the area to be viewed is determined by the current viewing pointer maintained by the viewing component. Viewing component is a collection of modules responsible for determining the next view. Current viewing pointer can be set or reset as a result of previous editing operation.

# **5b) What are the debugging functions and capabilities? (DEC 08/JAN 09)**

One important requirement of any IDS is the observation and control of the flow of program execution. Setting break points – execution is suspended, use debugging commands to analyze the progress of the program, résumé execution of the program. Setting some conditional expressions, evaluated during the debugging session, program execution is suspended, when conditions are met, analysis is made, later execution is resumed.

A Debugging system should also provide functions such as tracing and traceback .

- Tracing can be used to track the flow of execution logic and data modifications. The control flow can be traced at different levels of detail – procedure, branch, individual instruction, and so on…
- Traceback can show the path by which the current statement in the program was reached. It can also show which statements have modified a given variable or parameter. The statements are displayed rather than as hexadecimal displacements

# **Program-Display capabilities**

A debugger should have good program-display capabilities.

- Program being debugged should be displayed completely with statement numbers.
- The program may be displayed as originally written or with macro expansion.
- Keeping track of any changes made to the programs during the debugging session. Support for symbolically displaying or modifying the contents of any of the variables and constants in the program. Resume execution – after these changes.

# **DEC 07/ JAN 08**

# **5a)Explain Macro Definition and Expansion.**

Figure shows the MACRO expansion. The left block shows the MACRO definition and the right block shows the expanded macro replacing the MACRO call with its block of executable instruction.

M1 is a macro with two parameters D1 and D2. The MACRO stores the contents of register A in D1 and the contents of register B in D2. Later M1 is invoked with the parameters DATA1 and DATA2, Second time with DATA4 and DATA3. Every call of MACRO is expended with the executable statements.

| Source                  | <b>Expanded source</b>          |
|-------------------------|---------------------------------|
| MACRO<br>M1<br>&D1, &D2 |                                 |
| STA<br>&D1              |                                 |
| &D <sub>2</sub><br>STB  | $\cdot$                         |
| MEND                    | STA<br>DATA1                    |
|                         | DATA <sub>2</sub><br><b>STB</b> |
| M1 DATA1, DATA2         | $\cdot$                         |
|                         | STA<br>DATA4                    |
| M1 DATA4, DATA3         | <b>STB</b><br>DATA3             |
|                         |                                 |
|                         |                                 |
|                         |                                 |

Fig 6.1: macro call

The statement M1 DATA1, DATA2 is a macro invocation statements that gives the name of the macro instruction being invoked and the arguments (M1 and M2) to be used in expanding. A macro invocation is referred as a Macro Call or Invocation.

# **Macro Expansion:**

The program with macros is supplied to the macro processor. Each macro invocation statement will be expanded into the statement s that form the body of the macro, with the arguments from the macro invocation substituted for the parameters in the macro prototype. During the expansion, the macro definition statements are deleted since they are no longer needed.

The arguments and the parameters are associated with one another according to their positions. The first argument in the macro matches with the first parameter in the macro prototype and so on.

After *macro processing* the expanded file can become the input for the *Assembler*. The *Macro Invocation* statement is considered as comments and the statement generated from expansion is treated exactly as though they had been written directly by the programmer.

he difference between *Macros* and *Subroutines* is that the statement s from the body of the Macro is expanded the number of times the macro invocation is encountered, whereas the statement of the subroutine appears only once no matter how many times the subroutine is called. Macro instructions will be written so that the body of the macro contains no labels.

- Problem of the label in the body of macro:
	- o If the same macro is expanded multiple times at different places in the program …
	- o There will be *duplicate labels*, which will be treated as errors by the assembler.
- Solutions:
	- o Do not use labels in the body of macro.
	- o Explicitly use PC-relative addressing instead.
- Ex, in RDBUFF and WRBUFF macros,
	- $O$  JEQ  $*+11$
	- o JLT \*-14
- It is inconvenient and error-prone.

#### **5b) How are Labels used in Macros?**

It is not possible to use labels for the instructions in the macro definition, since every expansion of macro would include the label repeatedly which is not allowed by the assembler. This in turn forces us to use relative addressing in the jump instructions. Instead we can use the technique of generating unique labels for every macro invocation

and expansion. During macro expansion each \$ will be replaced with \$XX, where xx is a two-character alphanumeric counter of the number of macro instructions expansion.

For example,

 $XX = AA$ ,  $AB$ ,  $AC...$ 

This allows 1296 macro expansions in a single program.

The following program shows the macro definition with labels to the instruction.

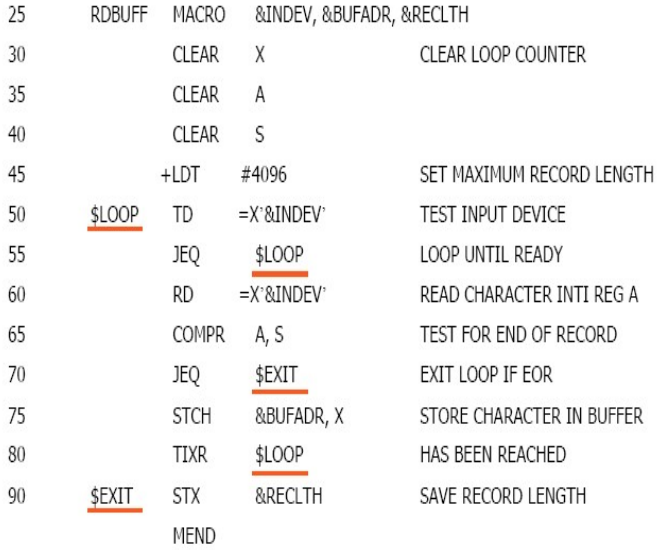

# **UNIT 6: MACRO PROCESSORS**

# **DECEMBER 2010**

#### **6a) what are the independent macro features? Explain any two.**

The design of macro processor doesn't depend on the architecture of the machine. We will be studying some extended feature for this macro processor. These features are:

- Concatenation of Macro Parameters
- Generation of unique labels
- Conditional Macro Expansion
- Keyword Macro Parameters
- **1. Concatenation of unique labels:**
- Most macro processor allows parameters to be concatenated with other character strings. Suppose that a program contains a series of variables named by the symbols XA1, XA2, XA3,…, another series of variables named XB1, XB2, XB3,…, etc. If similar processing is to be performed on each series of labels, the programmer might put this as a macro instruction.
- The parameter to such a macro instruction could specify the series of variables to be operated on (A, B, etc.). The macro processor would use this parameter to construct the symbols required in the macro expansion (XA1, Xb1, etc.).
- Suppose that the parameter to such a macro instruction is named &ID. The body of the macro definition might contain a statement like
	- LDA X&ID1

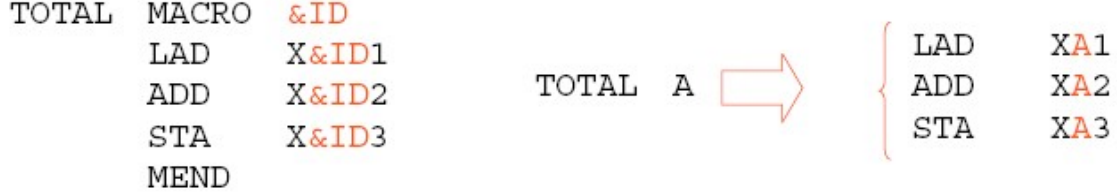

& is the starting character of the macro instruction; but the end of the parameter is not marked. So in the case of &ID1, the macro processor could deduce the meaning that was intended.

- If the macro definition contains contain &ID and &ID1 as parameters, the situation would be unavoidably ambiguous.
- Most of the macro processors deal with this problem by providing a special concatenation operator. In the SIC macro language, this operator is the character

 $\rightarrow$ . Thus the statement LDA X&ID1 can be written as

LDA X&ID→

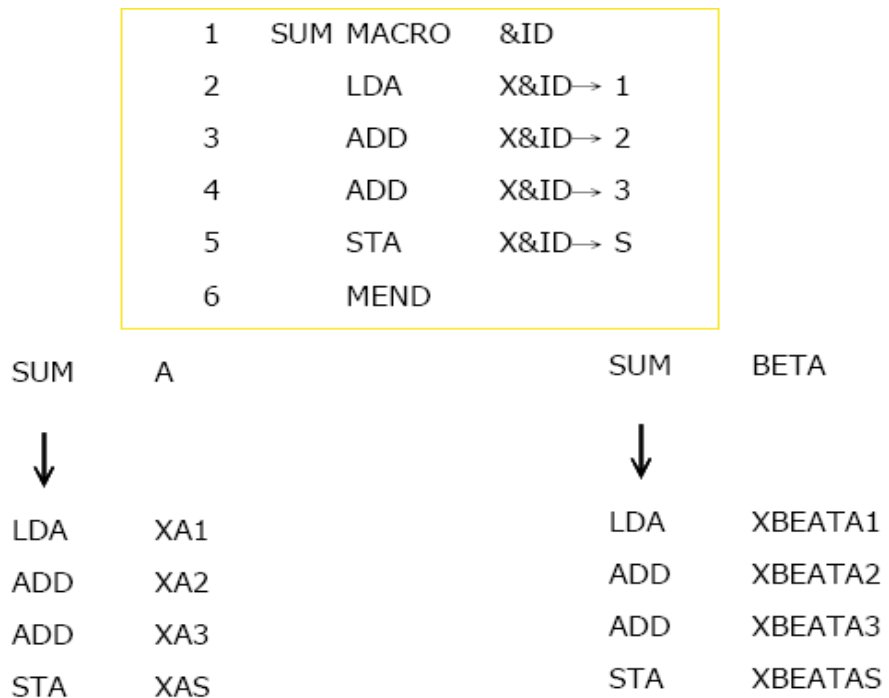

The above figure shows a macro definition that uses the concatenation operator as previously described. The statement SUM A and SUM BETA shows the invocation statements and the corresponding macro expansion.

# **2. Generation of Unique Labels**

- it is not possible to use labels for the instructions in the macro definition, since every expansion of macro would include the label repeatedly which is not allowed by the assembler.
- This in turn forces us to use relative addressing in the jump instructions. Instead we can use the technique of generating unique labels for every macro invocation and expansion.
- During macro expansion each \$ will be replaced with \$XX, where xx is a two-character alphanumeric counter of the number of macro instructions expansion.

For example,

$$
XX = AA
$$
, AB, AC...

This allows 1296 macro expansions in a single program.

The following program shows the macro definition with labels to the instruction.

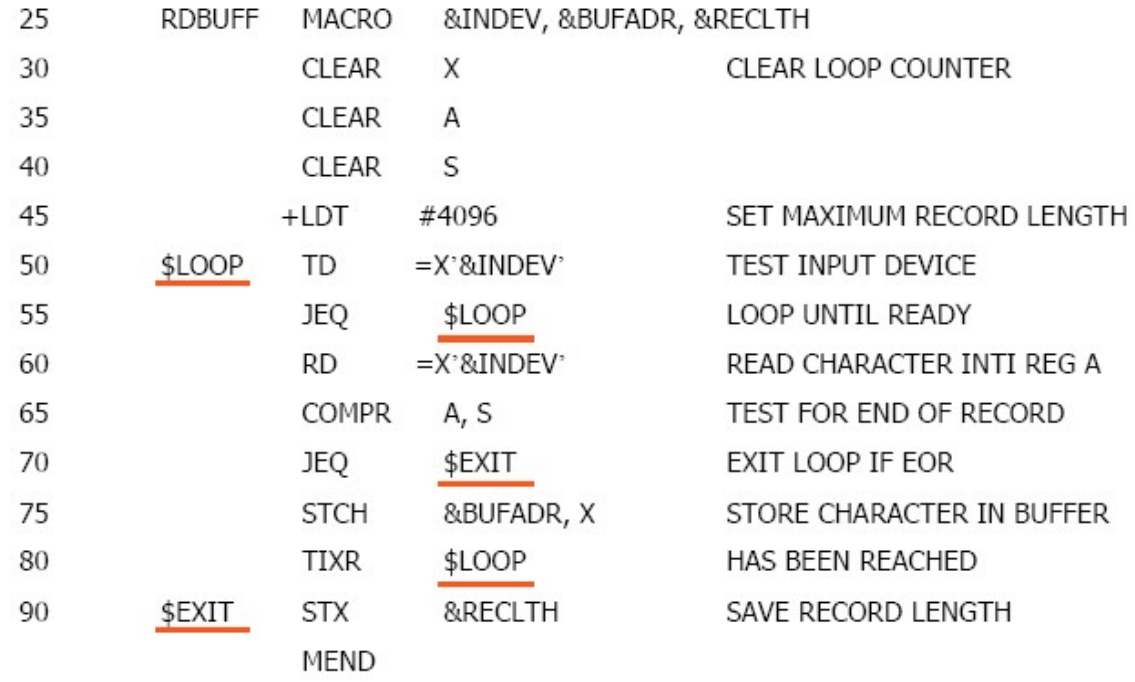

The following figure shows the macro invocation and expansion first time.

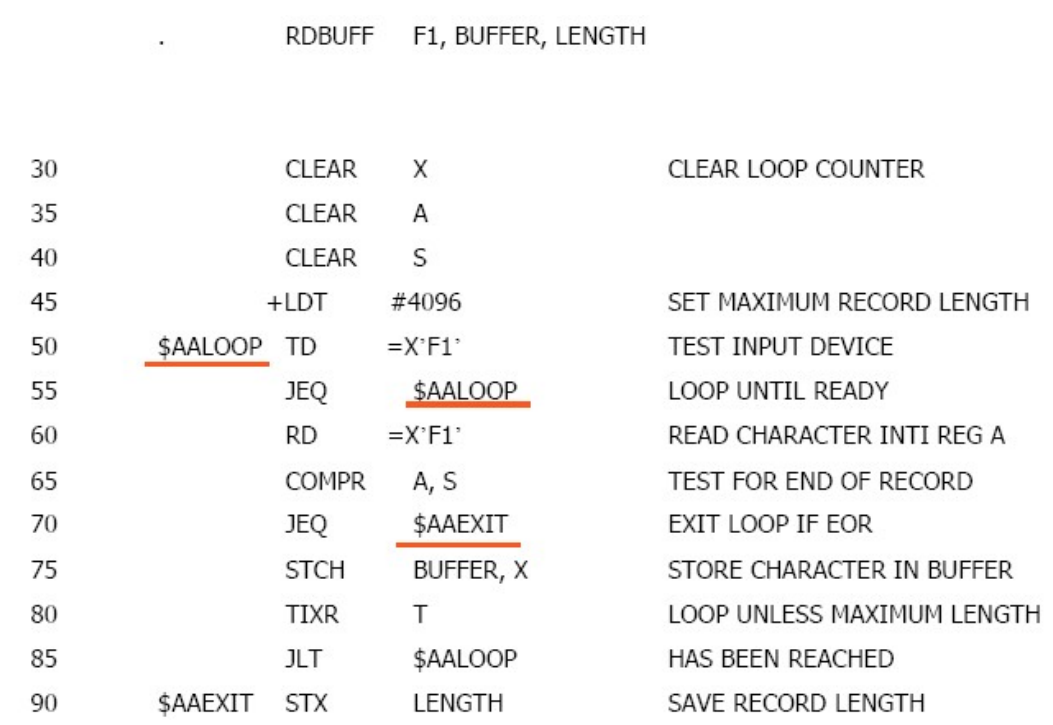

If the macro is invoked second time the labels may be expanded as \$ABLOOP \$ABEXIT.

#### **6b)Explain the macro processing feature of MASM Macro processor.**

We have seen an example of the *definition* of one macro instruction by another. But we have not dealt with the *invocation* of one macro by another. The following example shows the invocation of one macro by another macro.

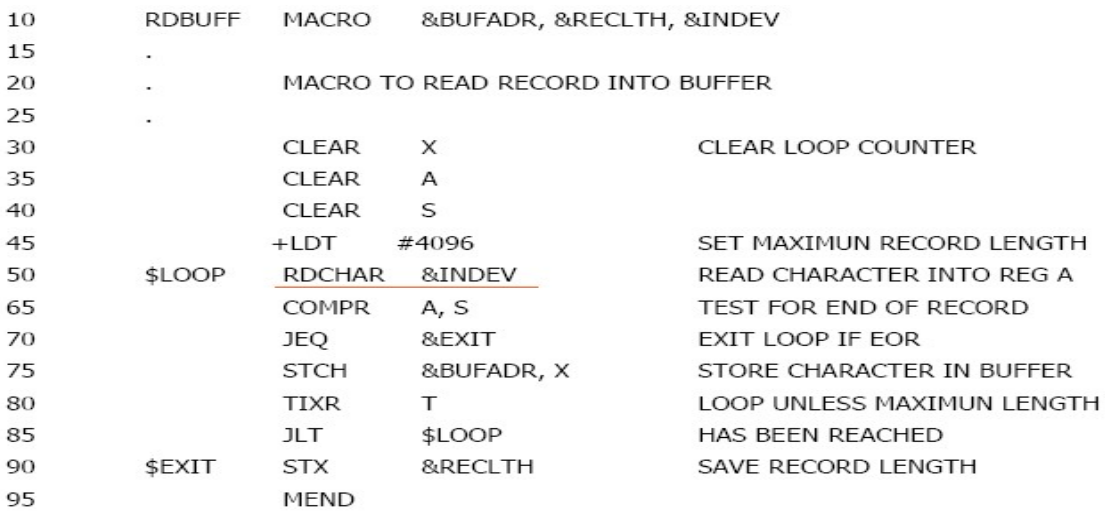

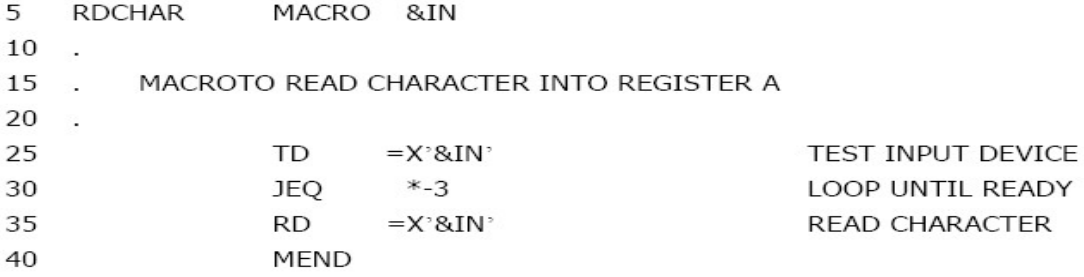

# **MAY /JUNE 2010**

**6a)Give out the algorithm for one pass macro processor (DEC 08/JAN 09)**

begin {macro processor} EXPANDINF := FALSE while OPCODE  $\neq$  'END' do begin

**GETLINE** PROCESSLINE end {while} end {macro processor}

Procedure PROCESSLINE begin search MAMTAB for OPCODE if found then EXPAND else if  $OPCODE = 'MACRO'$  then DEFINE else write source line to expanded file end {PRCOESSOR}

**Procedure** DEFINE **begin** enter macro name into NAMTAB enter macro prototype into DEFTAB LEVEL :- 1 **while** LEVEL > **do begin** GETLINE **if** this is not a comment line **then begin** substitute positional notation for parameters enter line into DEFTAB **if** OPCODE = 'MACRO'**then**  $LEVEL := LEVEL + 1$ **else if** OPCODE = 'MEND' **then**  $LEVEL := LEVEL - 1$ **end** {if not comment} **end** {while} store in NAMTAB pointers to beginning and end of definition **end** {DEFNI E} **Procedure** EXPAND **begin** EXPANDING:= TRUE get first line of macro definition {prototype} from DEFTAB set up arguments from macro invocation in ARGTAB while macro invocation to expanded file as <sup>a</sup> comment **while** not end of macro definition **do begin GETLINE** PROCESSLINE **end** {while}  $EXPANDING := FALSE$ **end** {EXPAND} **Procedure** GETUNE **begin if** EXPANDING **then begin** get next line of macro definrtion from DEFTAB substitute arguments from ARGTAB for positional notation **end** {if} **else** read next line from input file **end** {GETLINE}

#### **6b) Explain macro expansion.**

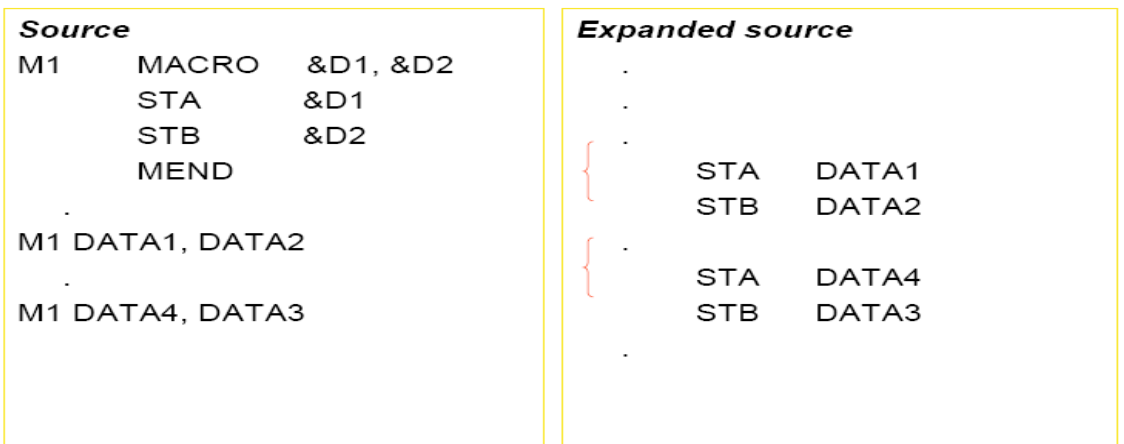

# **DEC 09/JAN 10**

#### **6a) What are the data structures of macroprocessors.**

- **DEFTAB** (definition table)
	- Stores the macro definition including macro prototype and macro body
	- Comment lines are omitted.
	- References to the macro instruction parameters are converted to a positional notation for efficiency in substituting arguments.
- NAMTAB
	- Stores macro names
	- Serves as an index to DEFTAB
	- Pointers to the beginning and the end of the macro definition (DEFTAB)
- ARGTAB
	- Stores the arguments of macro invocation according to their positions in the argument list
	- As the macro is expanded, arguments from ARGTAB are substituted for the corresponding parameters in the macro body.

# **6b)What are the advantages and disadvantages of general purpose macroprocessors?**

Macro processors that do not dependent on any particular programming language, but can be used with a variety of different languages

• **Pros**

- o Programmers do not need to learn many macro languages.
- o Although its development costs are somewhat greater than those for a language specific macro processor, this expense does not need to be repeated for each language, thus save substantial overall cost.

# • **Cons**

- o Large number of details must be dealt with in a real programming language
	- Situations in which normal macro parameter substitution should not occur, e.g., comments.
	- Facilities for grouping together terms, expressions, or statements
	- Tokens, e.g., identifiers, constants, operators, keywords
	- Syntax had better be consistent with the source programming language

# **UNIT 7: LEX AND YACC-1**

# **DECEMBER 2010**

## **7a) Give out the Structure of lex program (DEC 09/JAN 10)**

Lex is a program generator designed for lexical processing of character input streams. It accepts a high-level, problem oriented specification for character string matching.

The general format of Lex source is:

```
{definitions}
%%
{rules}
%%
{user subroutines}
```
where the definitions and the user subroutines are often omitted. The second %% is optional, but the first is required to mark the beginning of the rules. The absolute minimum Lex program is thus

#### **%%**

(no definitions, no rules) which translates into a program which copies the input to the output unchanged.

In the outline of Lex programs shown above, the rules represent the user's control decisions; they are a table, in which the left column contains regular expressions and the right column contains actions, program fragments to be executed when the expressions are recognized.

Thus an individual rule might appear integer printf ("("found keyword INT"); to look for the string integer in the input stream and print the message "found keyword INT'' whenever it appears.

The host procedural language is C and the C library function printf is used to print the string. The end of the expression is indicated by the first blank or tab character. If the action is merely a single C expression, it can just be given on the right
side of the line; if it is compound, or takes more than a line, it should be enclosed in braces.

# **7b) Explain Regular expression in detail. (MAY /JUNE 2010)( DEC 09/JAN 10)**

**" \ [ ] ^ - ? . \* + | ( ) \$ / { } % < >"**

and if they are to be used as text characters, an escape should be used. The quotation mark operator (") indicates that whatever is contained between a pair of quotes is to be taken as text characters. Thus

**xyz"++"**

Classes of characters can be specified using the operator pair []. The construction [abc] matches a single character, which may be a, b, or c. Within square brackets, most operator meanings are ignored. Only three characters are special: these are  $\langle$  - and  $\land$ . The - character indicates ranges. For example,

$$
[a-z0-9<>]
$$

In character classes, the  $\land$  operator must appear as the first character after the left bracket; it indicates that the resulting string is to be complemented with respect to the

computer character set. Thus

## **[^abc]**

**Optional expressions:** The operator ? Indicates an optional element of an expression. **Thus** 

**ab?c**

matches either ac or abc.

Repetitions of classes are indicated by the operators  $*$  and  $+$ .

**a\***

is any number of consecutive a characters, including no character; while

**a+**

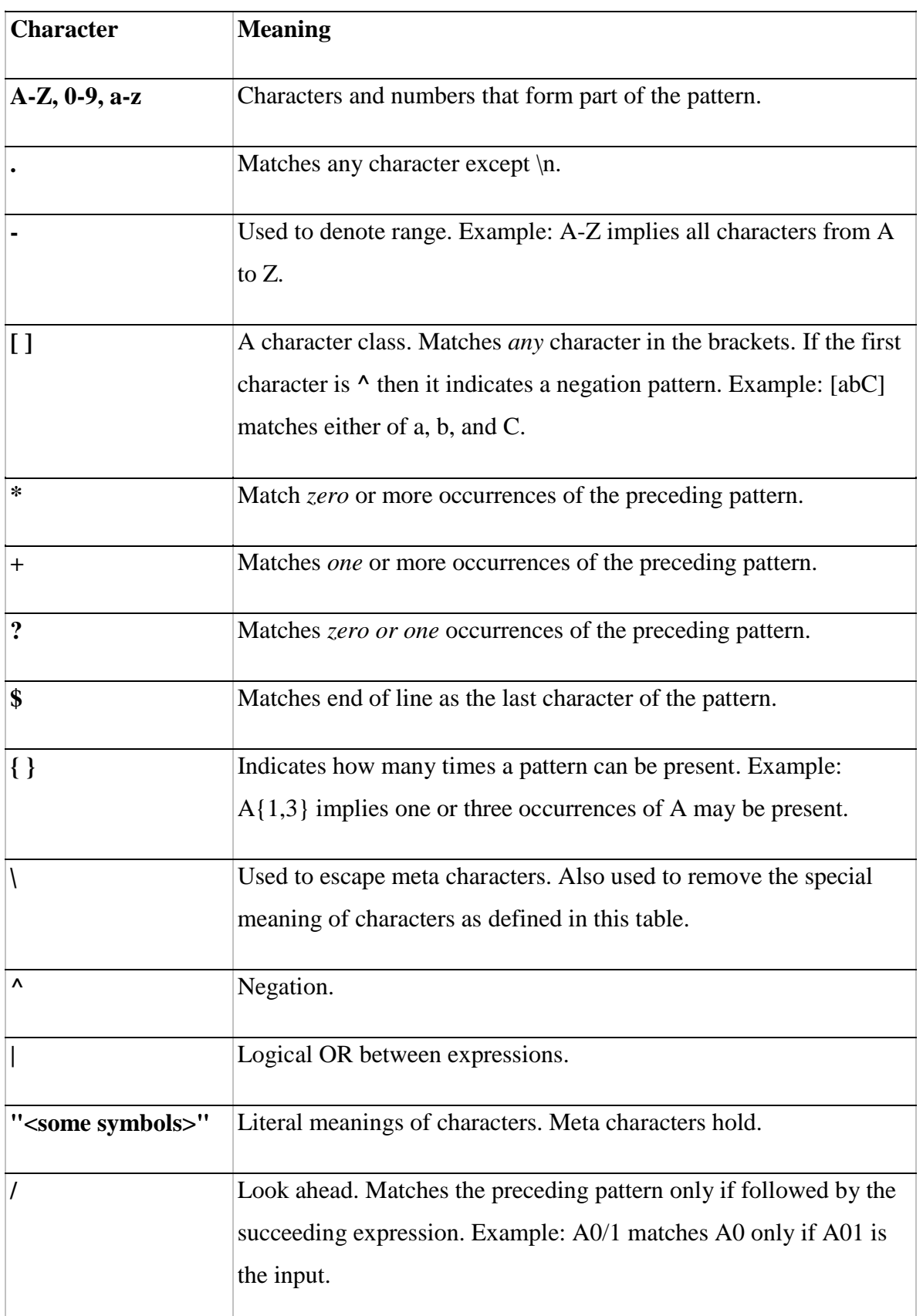

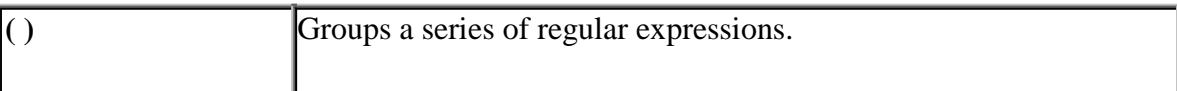

# **7c) Write a Lex program to count the number of words. (MAY /JUNE 2010)**

```
%{
     int wordCount = 0;
     %}
     chars [A-za-z \lfloor \langle \cdot | \cdot | \cdot \rangle]numbers ([0-9])+delim [" "n\nt]whitespace {delim}+ 
     words {chars}+
     %%
{words} { wordCount++; /*
     increase the word count by one*/ }
     {whitespace} { /* do 
     nothing*/ }
     {numbers} { /* one may
     want to add some processing here*/ }
     %%
     void main()
     {
         yylex(); /* start the analysis*/
         printf(" No of words:
         %d\n", wordCount);
     }
     int yywrap()
```
return 1;

{

}

# **MAY /JUNE 2010**

# **7a)Write a note on ANSI C macro language**

In the ANSI C language, definitions and invocation of macros are handled by a preprocessor. This preprocessor is not integrated with the compiler.

# **ANSI C Macro definitions:**

Macros are used to define symbolic names. Example: # define PI 3.14 # define NULL 0.

wherever PI and NULL occurs in the program, they are replaced by 3.14 and 0 respectively. The macro

# define  $EQ =$  = can be used to reduce the common errors which always occurs while writing programs in C. The programmer is allowed to write Statement like while (I EQ O)

```
{
        .
        .
        .
        }
and the macro processor would convert this to 
        while ( I = 0)
        {
        .
        .
        }
```
Use of Macros instead of functions:

Macro is more efficient than functions as the amount of computation required Is less than the overhead of calling a function.

Example:

# define ABSDIFF  $(X,Y)$   $((X) > (Y)$  ?  $(X) - (Y) : (Y) - (X))$ 

and the macro invocation statement

ABSDIFF  $(I+1, J-5)$ 

would result in macro expansion statement

 $((I+1) > (J-5)$  ?  $(I+1) - (J-5)$  :  $(J-5) - (I+1)$ )

In this macro definition, the macro processor simply makes string substitutions, without considering the syntax of the C language.

As a result, the macro Invocation statement

ABSDIFF  $(4 + 1, 8 - 6)$  would result in

 $4+1>8-6$  ?  $4+1-8-6$  :  $8-6-4+1$ 

which gives a unexpected result.

#### **DEC 08/JAN 09**

# **7b)Give out Lex structure. Write a Lex Program to count number of vowels and consonants**

Lex is a program generator designed for lexical processing of character input streams. It accepts a high-level, problem oriented specification for character string matching.

The general format of Lex source is:

{definitions} **%% {rules} %% {user subroutines}**

where the definitions and the user subroutines are often omitted. The second %% is optional, but the first is required to mark the beginning of the rules. The absolute minimum Lex program is thus

#### **%%**

(no definitions, no rules) which translates into a program which copies the input to the output unchanged.

In the outline of Lex programs shown above, the rules represent the user's control decisions; they are a table, in which the left column contains regular expressions and the right column contains actions, program fragments to be executed when the expressions are recognized.

Thus an individual rule might appear integer printf ("("found keyword INT"); to look for the string integer in the input stream and print the message "found keyword INT'' whenever it appears.

The host procedural language is  $C$  and the  $C$  library function print is used to print the string. The end of the expression is indicated by the first blank or tab character. If

the action is merely a single C expression, it can just be given on the right side of the line; if it is compound, or takes more than a line, it should be enclosed in braces

```
%{
/* to find vowels and consonents*/
 int vowels = 0:
 int consonents = 0;
%}
%%
\lceil \ \langle t \rangle n \rceil +[aeiouAEIOU] vowels++;
[bcdfghjklmnpqrstvwxyzBCDFGHJKLMNPQRSTVWXYZ] consonents++;
.
%%
main()
{
  yylex();
  printf(" The number of vowels = %d\n", vowels);
  printf(" number of consonents = %d \n", consonents);
return(0);}
```
#### **DEC 07/ JAN 08**

## **7a) structure of Lex and Yacc**

Lex is a program generator designed for lexical processing of character input streams. It accepts a high-level, problem oriented specification for character string matching.

The general format of Lex source is:

{definitions} **%% {rules} %% {user subroutines}**

where the definitions and the user subroutines are often omitted. The second %% is optional, but the first is required to mark the beginning of the rules. The absolute minimum Lex program is thus

**%%**

(no definitions, no rules) which translates into a program which copies the input to the output unchanged.

In the outline of Lex programs shown above, the rules represent the user's control decisions; they are a table, in which the left column contains regular expressions and the right column contains actions, program fragments to be executed when the expressions are recognized.

Thus an individual rule might appear integer printf ("("found keyword INT"); to look for the string integer in the input stream and print the message "found keyword INT'' whenever it appears.

The host procedural language is C and the C library function printf is used to print the string. The end of the expression is indicated by the first blank or tab character. If the action is merely a single C expression, it can just be given on the right side of the line; if it is compound, or takes more than a line, it should be enclosed in braces.

# **7 b)What are conflicts in Yacc?**

A set of grammar rules is ambiguous if there is some input string that can be structured in two or more different ways. For example, the grammar rule

```
expr : expr '-' expr
```
is a natural way of expressing the fact that one way of forming an arithmetic expression is to put two other expressions together with a minus sign between them. Unfortunately, this grammar rule does not completely specify the way that all complex inputs should be structured. For example, if the input is

**expr - expr - expr**

the rule allows this input to be structured as either

```
( expr - expr ) - expr
```
or as

**expr - ( expr - expr )**

(The first is called **left association**, the second **right association**).

Yacc detects such ambiguities when it is attempting to build the parser. It is instructive to consider the problem that confronts the parser when it is given an input such as

**expr - expr - expr**

When the parser has read the second expr, the input that it has seen:

**expr - expr**

matches the right side of the grammar rule above. The parser could reduce the input by applying this rule; after applying the rule; the input is reduced to expr (the left side of the rule). The parser would then read the final part of the input:

## **- expr**

and again reduce. The effect of this is to take the left associative interpretation.

Alternatively, when the parser has seen

**expr - expr**

# **UNIT 8: LEX AND YACC-2**

# **DECEMBER 2010**

## **8a)Explain shift reducing parsing.**

The machine has only four actions available to it, called shift, reduce, accept, and error. A move of the parser is done as follows:

1. Based on its current state, the parser decides whether it needs a lookahead token to decide what action should be done; if it needs one, and does not have one, it calls yylex to obtain the next token.

2. Using the current state, and the lookahead token if needed, the parser decides on its next action, and carries it out. This may result in states being pushed onto the stack, or popped off the stack, and in the lookahead token being processed or left alone.

The shift action is the most common action the parser takes. Whenever a shift action is taken, there is always a lookahead token. For example, in state 56 there may be an action:

## **IF shift 34**

which says, in state 56, if the lookahead token is IF, the current state (56) is pushed down on the stack, and state 34 becomes the current state (on the top of the stack). The look ahead token is cleared.

The reduce action keeps the stack from growing without bounds. Reduce actions are appropriate when the parser has seen the right hand side of a grammar rule, and is prepared to announce that it has seen an instance of the rule, replacing the right hand side by the left hand side. It may be necessary to consult the lookahead token to decide

whether to reduce, but usually it is not; in fact, the default action (represented by a  $\cdot$ .") is often a reduce action.

Reduce actions are associated with individual grammar rules. Grammar rules are also given small integer numbers, leading to some confusion. The action

#### **reduce 18**

refers to grammar rule 18, while the action

#### **IF shift 34**

refers to state 34. Suppose the rule being reduced is

# **A : x y z ;**

The reduce action depends on the left hand symbol (A in this case), and the number of symbols on the right hand side (three in this case). To reduce, first pop off the top three states from the stack (In general, the number of states popped equals the number of symbols on the right side of the rule).

In effect, these states were the ones put on the stack while recognizing x, y, and z, and no longer serve any useful purpose. After popping these states, a state is uncovered which was the state the parser was in before beginning to process the rule. Using this uncovered state, and the symbol on the left side of the rule, perform what is in effect a shift of A. A new state is obtained, pushed onto the stack, and parsing continues.

The reduce action is also important in the treatment of user-supplied actions and values. When a rule is reduced, the code supplied with the rule is executed before the stack is adjusted. In addition to the stack holding the states, another stack, running in parallel with it, holds the values returned from the lexical analyzer and the actions. When a shift takes place, the external variable yylval is copied onto the value stack. After the return from the user code, the reduction is carried out. When the goto action is done, the external variable yyval is copied onto the value stack. The pseudo-variables \$1, \$2, etc., refer to the value stack.

#### **8b) Write a Yacc program to recognize the given arithematic expression**

## **(MAY /JUNE 2010)**

#include<stdio.h>

#include <string.h>

#include <stdlib.h>

# %}

% token num name

% left '+' '-'

% left '\*' '/'

% left unaryminus

%%

```
st : name ' = '\expn
        | expn { printf ("%d\n" $1); }
        ;
expn : num \{ $$ = $1 ; }
        | expn '+' num \{ $$ = $1 + $3; }
        | expn '-' num { $$ = $1 - $3; }
        | expn '*' num \{ $$ = $1 * $3; }
        \vert expn \vert num \vert if (num == 0)
                { printf ("div by zero \langle n" \rangle;
                  exit(0);}
                else
                 \{ $$ = $1 / $3; }
        | '(' expn ')' { $$ = $2; }
```

```
;
%%
main()
{
       yyparse();
}
yyerror (char *s)
{
       printf("%s", s);
}
```
# **8c) what are ambiguous grammar? Explain.( DEC 09/JAN 10)**

A set of grammar rules is ambiguous if there is some input string that can be structured in two or more different ways. For example, the grammar rule

**expr : expr '-' expr**

is a natural way of expressing the fact that one way of forming an arithmetic expression is to put two other expressions together with a minus sign between them. Unfortunately, this grammar rule does not completely specify the way that all complex inputs should be structured. For example, if the input is

**expr - expr - expr**

the rule allows this input to be structured as either

```
( expr - expr ) - expr
```
or as

**expr - ( expr - expr )**

(The first is called **left association**, the second **right association**).

Yacc detects such ambiguities when it is attempting to build the parser. It is instructive to consider the problem that confronts the parser when it is given an input such as

**expr - expr - expr**

When the parser has read the second expr, the input that it has seen:

**expr - expr**

matches the right side of the grammar rule above. The parser could reduce the input by applying this rule; after applying the rule; the input is reduced to expr (the left side of the rule). The parser would then read the final part of the input:

**- expr**

and again reduce. The effect of this is to take the left associative interpretation.

Alternatively, when the parser has seen

**expr - expr**

# **MAY /JUNE 2010**

# **8a) What are Yacc tools. What are the two types of conflicts that arises during parsing?**

Yacc invokes two **disambiguating** rules by default:

- 1. In a shift/reduce conflict, the default is to do the shift.
- 2. In a reduce/reduce conflict, the default is to reduce by the earlier grammar rule (in the input sequence).

Rule 1 implies that reductions are deferred whenever there is a choice, in favor of shifts. Rule 2 gives the user rather crude control over the behavior of the parser in this situation, but reduce/reduce conflicts should be avoided whenever possible.

Yacc always reports the number of shift/reduce and reduce/reduce conflicts resolved by Rule 1 and Rule 2.

As an example of the power of disambiguating rules, consider a fragment from a programming language involving an ``if-then-else'' construction:

**stat : IF '(' cond ')' stat**

**| IF '(' cond ')' stat ELSE stat ;**

In these rules, IF and ELSE are tokens, cond is a nonterminal symbol describing conditional (logical) expressions, and stat is a nonterminal symbol describing statements. The first rule will be called the simple-if rule, and the second the if-else rule.

These two rules form an ambiguous construction, since input of the form

```
EXAMPLE:
```
or

```
IF ( C1 ) IF ( C2 ) S1 ELSE S2
```
can be structured according to these rules in two ways:

**IF ( C1 ) { IF ( C2 ) S1 } ELSE S2 IF ( C1 ) { IF ( C2 ) S1 ELSE S2**

**}**

• The second interpretation is the one given in most programming languages having this construct. Each ELSE is associated with the last preceding "un-ELSE'd'' IF. In this example, consider the situation where the parser has seen **IF ( C1 ) IF ( C2 ) S1**

and is looking at the ELSE. It can immediately reduce by the simple-if rule to get

# **IF ( C1 ) stat**

and then read the remaining input,

# **ELSE S2**

and reduce

# **IF ( C1 ) stat ELSE S2**

by the if-else rule. This leads to the first of the above groupings of the input.

• On the other hand, the ELSE may be shifted, S2 read, and then the right hand portion of

**IF ( C1 ) IF ( C2 ) S1 ELSE S2**

can be reduced by the if-else rule to get

# **IF ( C1 ) stat**

which can be reduced by the simple-if rule.

- Once again the parser can do two valid things there is a shift/reduce conflict. The application of disambiguating rule 1 tells the parser to shift in this case, which leads to the desired grouping.
- This shift/reduce conflict arises only when there is a particular current input symbol, ELSE, and particular inputs already seen, such as

## **IF ( C1 ) IF ( C2 ) S1**

• In general, there may be many conflicts, and each one will be associated with an input symbol and a set of previously read inputs. The previously read inputs are characterized by the state of the parser.

## **stat : IF '(' cond ')' stat**

• Once again, notice that the numbers following "shift" commands refer to other states, while the numbers following ``reduce'' commands refer to grammar rule

numbers. In the y.output file, the rule numbers are printed after those rules which can be reduced.

# **8c) What are the usage of YYparse()?**

The yacc program gets the tokens from the lex program. Hence a lex program has be written to pass the tokens to the yacc. That means we have to follow different procedure to get the executable file.

- **i.** The lex program <lexfile. I> is fist compiled using lex compiler to get **lex.yy.c.**
- **ii.** The yacc program <yaccfile.y> is compiled using yacc compiler to get **y.tab.c.**
- iii. Using c compiler b+oth the lex and yacc intermediate files are compiled with the lex library function. **cc y.tab.c lex.yy.c –ll.**
- iv. If necessary out file name can be included during compiling with –o option.

#### **DEC 07/ JAN 08**

## **8a)Write a note on Editors**

- An Interactive text editor has become an important part of almost any computing environment. Text editor acts as a primary interface to the computer for all type of "knowledge workers" as they compose, organize, study, and manipulate computer-based information.
- A text editor allows you to edit a text file (create, modify etc...). For example the Interactive text editors on Windows OS - Notepad, WordPad, Microsoft Word, and text editors on UNIX OS - vi, emacs , jed, pico.
- Normally, the common editing features associated with text editors are, Moving the cursor, Deleting, Replacing, Pasting, Searching, Searching and replacing, Saving and loading, and, Miscellaneous(e.g. quitting).

An interactive editor is a computer program that allows a user to create and revise a target document. Document includes objects such as computer diagrams, text, equations tables,

diagrams, line art, and photographs. In text editors, character strings are the primary elements of the target text.

Document-editing process in an interactive user-computer dialogue has four tasks:

- Select the part of the target document to be viewed and manipulated
- Determine how to format this view on-line and how to display it
- Specify and execute operations that modify the target document
- Update the view appropriately

The above task involves traveling, filtering and formatting. Editing phase involves – insert, delete, replace, move, copy, cut, paste, etc…

- o Traveling locate the area of interest
- o Filtering extracting the relevant subset
- o Formatting visible representation on a display screen

There are two types of editors. Manuscript-oriented editor and program oriented editors. Manuscript-oriented editor is associated with characters, words, lines, sentences and paragraphs. Program-oriented editors are associated with identifiers, keywords, statements. User wish – what he wants – formatted.

# **8b) Write a note on conditional Macro expansion**

There are applications of macro processors that are not related to assemblers or assembler programming.

Conditional assembly depends on parameters provides

# MACRO &COND

……..

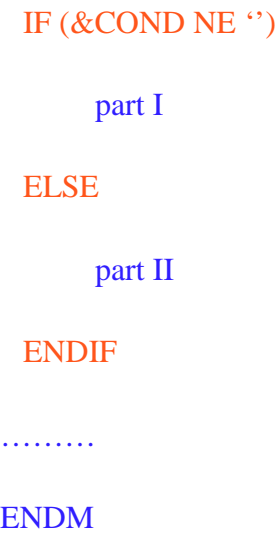

Part I is expanded if condition part is true, otherwise part II is expanded. Compare operators: NE, EQ, LE, GT.

Macro-Time Variables:

Macro-time variables (often called as SET Symbol) can be used to store working values during the macro expansion. Any symbol that begins with symbol & and not a macro instruction parameter is considered as *macro-time variable.* All such variables are initialized to zero.

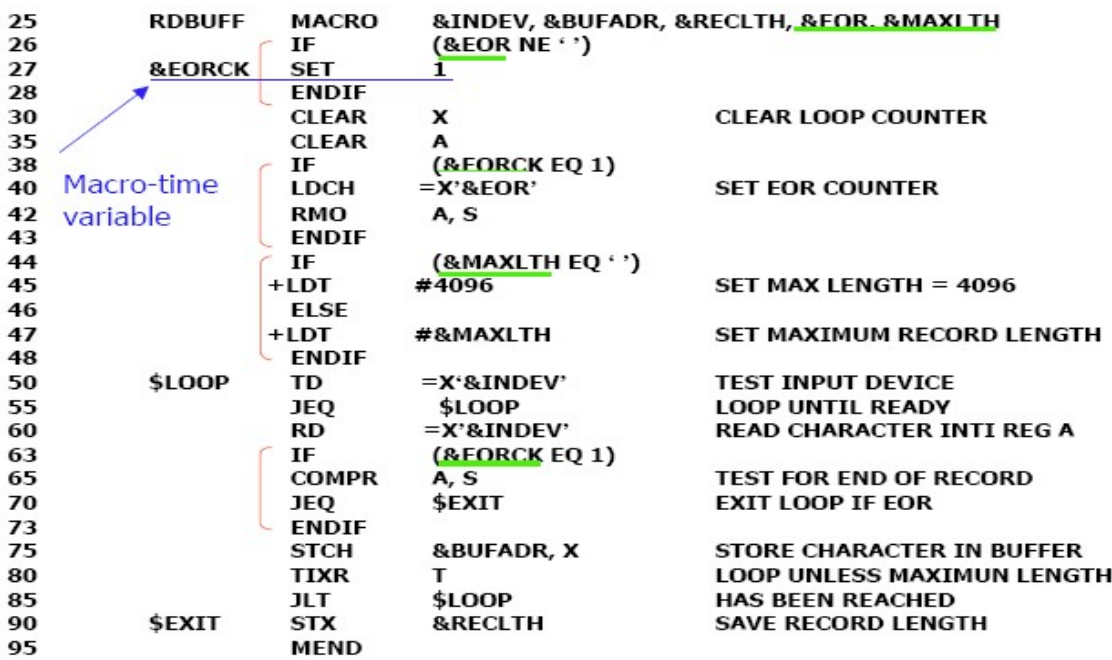

Figure gives the definition of the macro RDBUFF with the parameters &INDEV, &BUFADR, &RECLTH, &EOR, &MAXLTH. According to the above program if &EOR has any value, then &EORCK is set to 1 by using the directive SET, otherwise it retains its default value 0.

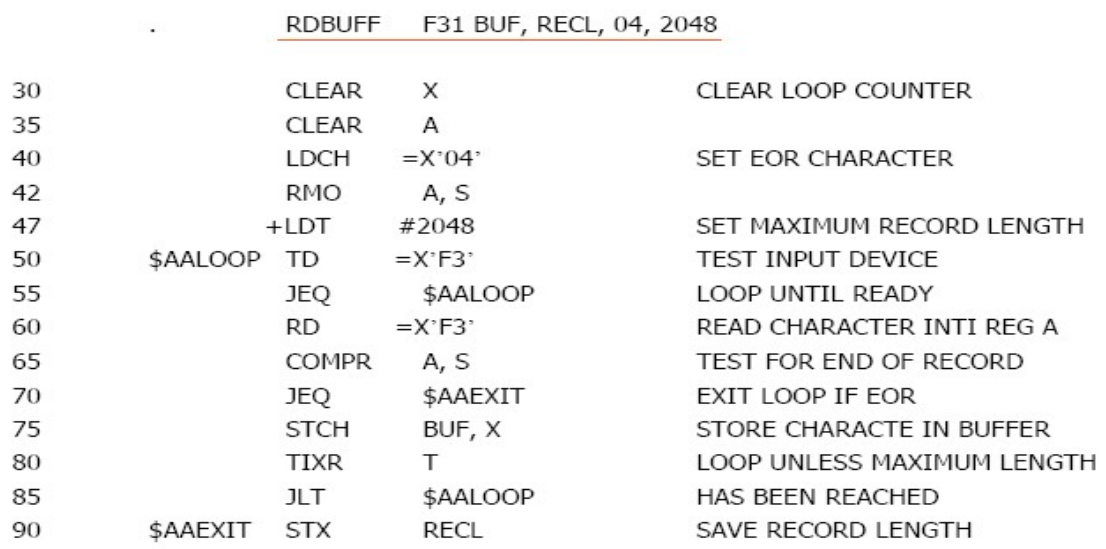

## **Fig : Use of Macro-Time Variable with EOF being NOT NULL**

The above program show the expansion of Macro invocation statements with different values for the time variables. In figure the &EOF value is NULL. When the macro invocation is done, IF statement is executed, if it is true EORCK is set to 1, otherwise normal execution of the other part of the program is continued.

The macro processor must maintain a symbol table that contains the value of all macro-time variables used. Entries in this table are modified when SET statements are processed. The table is used to look up the current value of the macro-time variable whenever it is required.

When an IF statement is encountered during the expansion of a macro, the specified Boolean expression is evaluated.

## **If the value of this expression TRUE,**

- The macro processor continues to process lines from the DEFTAB until it encounters the ELSE or ENDIF statement.
- If an ELSE is found, macro processor skips lines in DEFTAB until the next ENDIF.
- Once it reaches ENDIF, it resumes expanding the macro in the usual way.

## **If the value of the expression is FALSE,**

- The macro processor skips ahead in DEFTAB until it encounters next ELSE or ENDIF statement.
- The macro processor then resumes normal macro expansion.

The *macro-time* IF-ELSE-ENDIF structure provides a mechanism for either generating(once) or skipping selected statements in the macro body. There is another construct WHILE statement which specifies that the following line until the next ENDW statement, are to be generated repeatedly as long as a particular condition is true. The testing of this condition, and the looping are done during the macro is under expansion. The example shown below shows the usage of Macro-Time Looping statement.

## **WHILE-ENDW structure**

- When an WHILE statement is encountered during the expansion of a macro, the specified Boolean expression is evaluated.
- TRUE
	- o The macro processor continues to process lines from DEFTAB until it encounters the next ENDW statement.
	- o When ENDW is encountered, the macro processor returns to the preceding WHILE, re-evaluates the Boolean expression, and takes action based on the new value.
- FALSE
	- o The macro processor skips ahead in DEFTAB until it finds the next ENDW statement and then resumes normal macro expansion.